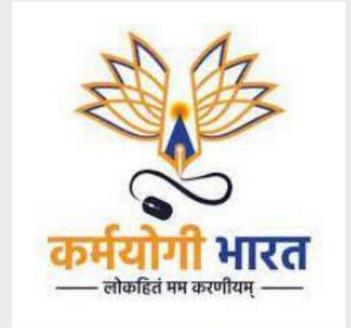

# FRAC Toolkit User Manual

User Manual Document Version: 1. Table of Contents

| 1. Overview                                                                 | 3  |
|-----------------------------------------------------------------------------|----|
| 2. Audience                                                                 | 3  |
| 3. Key actors                                                               | 3  |
| 4. Pre-requisites                                                           | 3  |
| 5. FRAC Portal                                                              | 4  |
| 5.1 Dashboard                                                               | 4  |
| 5.2 Explore                                                                 | 5  |
| 5.3 Collections                                                             | 7  |
| 5.3.1 Positions                                                             | 8  |
| 5.3.1.1 Create new position                                                 | 8  |
| 5.3.1.2 Edit Position                                                       | 11 |
| 5.3.1.3 From Explore                                                        | 12 |
| 5.3.1.4 Edit From Explore                                                   | 13 |
| 5.3.2 Roles                                                                 | 15 |
| 5.3.2.1 Creating a new role                                                 | 15 |
| 5.3.2.2 Edit Role                                                           | 17 |
| 5.3.2.3 From Explore                                                        | 18 |
| 5.3.2.4 Edit From Explore                                                   | 20 |
| 5.3.3 Roles                                                                 | 21 |
| 5.3.3.1 Create new Role                                                     | 21 |
| 5.3.3.2 Edit Activity                                                       | 24 |
| 5.3.3.3 From Explore                                                        | 26 |
| 5.3.3.4 Edit From Explore                                                   | 27 |
| 5.3.4 Competency                                                            | 29 |
| 5.3.4.1 Creating a new competency                                           | 29 |
| 5.3.4.2 Edit Competency                                                     | 34 |
| 5.3.4.3 From Explore                                                        | 35 |
| 5.3.4.4 Edit From Explore                                                   | 36 |
| 5.3.5 Knowledge Resources                                                   | 38 |
| 5.3.5.1 Creating a new knowledge resource                                   | 38 |
| 5.3.5.2 Edit Knowledge resource                                             | 41 |
| 5.3.5.3 From Explore                                                        | 41 |
| 5.3.5.4 Edit From Explore                                                   | 43 |
| 5.4 Review (FRAC L1 reviewer) and Review & Accept board (FRAC L2 reviewer)) | 45 |
| 6. FRAC Dictionary                                                          | 51 |
| 7. FRAC Menu                                                                | 53 |

| 7.1 Feedback    | 53 |
|-----------------|----|
| 7.2 Walkthrough | 54 |
| 7.3 What's New  | 54 |

## 1. Overview

The FRACing process enables government MDOs to build an accurate picture of the relationships and the full list of positions, roles, activities, competencies and knowledge resources relevant to them.

MDOs can assign roles related to FRAC to the users on the iGOT platform. While onboarding new users , MDO Admin needs to choose the user roles.

## 2. Audience

This user manual has been created to enable FRAC users to leverage the FRAC portal on the iGOT platform to create, review and manage roles, activities, competencies, positions and knowledge resources

## 3. Key actors

| Actor       | Description                                                                                                    |
|-------------|----------------------------------------------------------------------------------------------------|
| FRAC Admin  | Administor who can create, review and manage the FRAC portal                                                                |
| IFU Member  | Creates positions, roles, activities, competencies and<br>knowledge resources that needs to be added into the<br>dictionary |
| L1 reviewer | Reviews the position, roles, activities , competencies and knowledge resources and sent it to L2 reviewer for final review  |
| L2 reviewer | Reviews the position, roles, activities , competencies and knowledge resources and publish it to FRAC dictionary            |

The key actors and roles in managing the FRAC portal are the following:

## 4. Pre-requisites

In order to access the features of the MDO portal, MDO Admin user will need the following:

1. Access to FRAC portal: A link to the appropriate FRAC portal is needed.

For eg:

Karmayogi user portal link: <u>https://igotkarmayogi.gov.in/</u> FRAC portal: <u>https://frac.igotkarmayogi.gov.in/</u> 2. Login credentials with the required roles.

#### **5. FRAC Portal**

FRAC portal is used to create, review and manage position, roles, activities, competencies and knowledge resources.

#### 5.1 Dashboard

The Dashboard is the first page the user will land upon after successfully logging in. Here the users will be provided with the overall count of all positions, roles, activities, competencies, and knowledge resources that are currently available on the platform via the Tool.

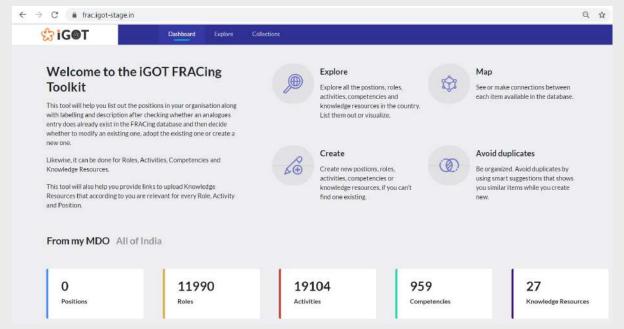

Upon clicking on the displayed tiles, users can navigate through the various pages (e.g., clicking on "Positions" will lead you to the page below).

There is a section below the Position, Roles, Activities, Competencies and Knowledge resources title which has a list of videos and FAQs to help users do FRAC better.

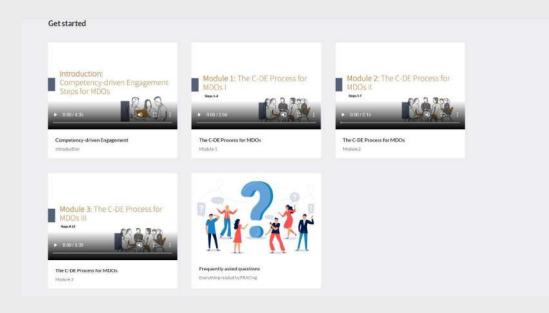

Below that we see a reviewer's dashboard.

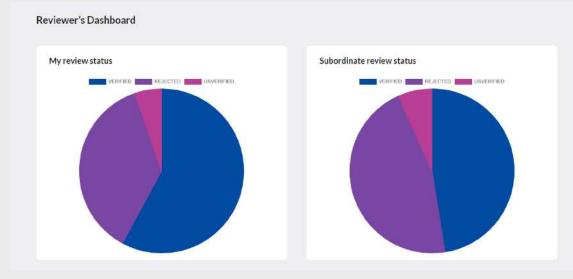

#### 5.2 Explore

The Explore page shows the users a graphical network of all positions, roles, activities, competencies, and knowledge resources. Users are also able to use the search bar to look for a specific component that has been mapped and is available on the system.

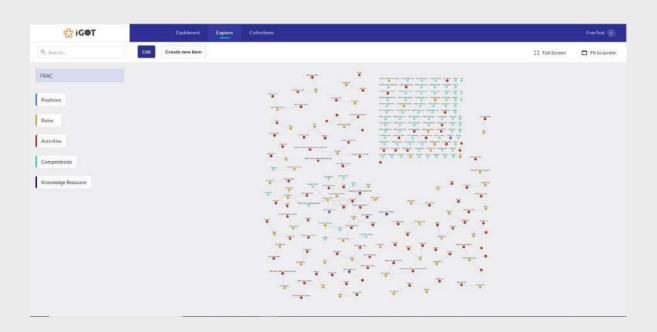

IFU Member, L1 reviewer , L2 reviewer and FRAC Admin will be able to edit or create a new position, role, activity, competency and knowledge resources

Note: This is an experimental feature, and will undergo many changes before it is fully usable.

## 5.3 Collections

The Collections page allows users( IFU Member, L1 reviewer, L2 reviewer, FRAC Admin) to create new positions, roles, activities, competencies, and knowledge resources as well as map these components to each other.

Users can select any of the menu items (displayed on the right-side pane) in any order as they choose (i.e., you do not have to create a new role to add a new activity etc.).

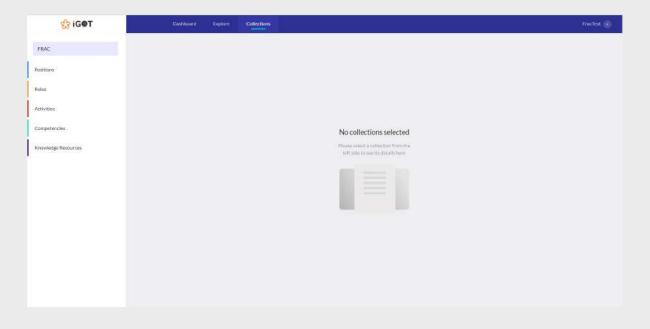

Additionally, all components can be added or be mapped together. For example: positions, roles, activities, competencies, and knowledge resources can also be added individually, or; multiple roles can be added to a single position, or; multiple knowledge resources can be mapped to a single activity, and so on and so forth. Any combination of the components is possible.

| GOT                 | Dational                       | Explore Collection         |                                   |          | Tradied (2)       |
|---------------------|--------------------------------|----------------------------|-----------------------------------|----------|-------------------|
| FRAC                | Search for a Role              | Sent for review            | Tolete                            | Feedback | Live Activity log |
| Positions           | G, Search                      | Map an existing activity   | Mapped                            |          | •                 |
| Ripters             | W Filter                       | 9. Bearth                  | 9. search.                        |          |                   |
| Activities          | TestRole002<br>REDOCED         |                            |                                   |          |                   |
| Competencies        | BuildholeTeint                 | teammembers                | Cost Management<br>AUDX008        |          |                   |
| Knowledge Resources | Team Manager                   | A/D0026                    | TestActivity020                   |          |                   |
|                     | all'ocut                       | Cost Management<br>AlDOOI  | AID0022                           |          |                   |
|                     | Project Rick Assess            | TestActivity020<br>A/D0022 |                                   |          |                   |
|                     | Process Decisioning.<br>WID020 | Document unit cases        |                                   |          |                   |
|                     | Engineer<br>BICCOM             |                            | Cancel Create a new Activity Save |          |                   |
|                     | Ampact Analyst<br>Recoder      | Cost Management            | TestActhity020                    |          | Northerizan >     |
|                     | New Role                       |                            |                                   |          |                   |

## 5.3.1 Positions

The position label is defined as the place in which an individual is located in an organization, entrusted with a set of roles and activities to be carried out.

#### 5.3.1.1 Create new position

- 1. After you login, you will land on the Dashboard.
- 2. On the navigation bar, click "Collections".

| 😚 iG@T              | Dashboard | Explare | Collections |                                                             | Frac |
|---------------------|-----------|---------|-------------|-------------------------------------------------------------|------|
| FRAC                |           |         |             |                                                             |      |
| Positions           |           |         |             |                                                             |      |
| Roles               |           |         |             |                                                             |      |
| Activities          |           |         |             |                                                             |      |
| Competencies        |           |         |             | No. of the state of the state of                            |      |
| Knowledge Resources |           |         |             | No collections selected Press release a collection from the |      |
|                     |           |         |             | left side to see its details bern                           |      |
|                     |           |         |             |                                                             |      |
|                     |           |         |             |                                                             |      |
|                     |           |         |             |                                                             |      |
|                     |           |         |             |                                                             |      |
|                     |           |         |             |                                                             |      |
|                     |           |         |             |                                                             |      |
|                     |           |         |             |                                                             |      |
|                     |           |         |             |                                                             |      |

3. To view the list of existing positions, click on "Positions" on the left pane of the Collections.

| 😚 IGOT              | Dashboard Explore Collection    | 5                                                                  | Frae fest ( ) |
|---------------------|---------------------------------|--------------------------------------------------------------------|---------------|
| FRAC                | Search for a Position           |                                                                    |               |
| Resifiens           | Q, Search_                      |                                                                    |               |
| Roles               | Filter     Deputy Director - IT |                                                                    |               |
| Activities          | PIDD187                         |                                                                    |               |
| Competencies        | Check POS<br>PID0063            | No position selected                                               |               |
| Knowledge Resources |                                 | Where address a position them<br>the first to see its details here |               |
|                     |                                 |                                                                    |               |
|                     |                                 |                                                                    |               |
|                     |                                 |                                                                    |               |
|                     |                                 |                                                                    |               |
|                     |                                 |                                                                    |               |
|                     |                                 |                                                                    |               |
|                     | New Position                    |                                                                    |               |

4. Click on "New Position" to add a new position (alternatively, if you wish to either adopt or modify an existing position, the search feature will allow you to do so). While the Position ID will be generated automatically, you must add the Position Label and Position Description

The MDO will be automatically filled as per the MDO of the logged in user; if the user is a member of the FRAC review board, the user will be able to manually add the name of the MDO.

| 😒 iG@T              | Dashboard Exp         | lore Collections Review                      |                             |                                 |
|---------------------|-----------------------|----------------------------------------------|-----------------------------|---------------------------------|
| FRAC Department *   | Search for a Position | Position ID                                  |                             | Live Activity log Similar items |
| Positions           | Q. Search             | Position Label*                              | PID Position Label          | 8                               |
| Roles               | "Position name        | Position Description                         | Position Later              |                                 |
| Activities          | PIDODD                |                                              |                             |                                 |
| Competencies        | Pipolo3               |                                              | (Duractore rescalating: 100 |                                 |
| Knowledge Resources | 1.20                  | Ministry, department,<br>organisation (MDO)* | Select a MDO                |                                 |
|                     |                       |                                              |                             |                                 |
|                     |                       |                                              |                             |                                 |
|                     |                       |                                              |                             |                                 |
|                     |                       |                                              |                             |                                 |
|                     |                       |                                              |                             |                                 |
|                     |                       |                                              |                             |                                 |
|                     |                       |                                              |                             |                                 |
|                     |                       |                                              |                             |                                 |

| 🕄 iG@T              | Dailiboard Explor     | Collections Review                           |                                   | Sakthivel 🐌                                                                                                    |
|---------------------|-----------------------|----------------------------------------------|-----------------------------------|----------------------------------------------------------------------------------------------------|
| FRAC Department.    | Search for a Position |                                              | X Discard charges Send for review | Live Activity log Similar items                                                                                                    |
| Positions           |                       | Position ID                                  | PD                                | Similar positions                                                                                                    |
| Roles               | *Position name        | Position Label*                              | Deputy Director (Acc              | Deputy Director (Accounts)<br>PID0111                                                                                                 |
| Activities          | P1D000                | Position Description                         | description                       | 700111                                                                                                    |
| Competencies        | Pirotos               |                                              | Characturs inmatoring: 89         | Deputy Director (Accounts)<br>PID030                                                                                                  |
| Knowledge Resources |                       | Ministry, department,<br>organisation (MDO)* | NTIPRIT                           | Conducting coules relating to Accounts and<br>Finance, acting as DOO and assisting Director<br>ISTM in budgeting, accounts and audit. |
|                     |                       | organisation (MDO)*                          |                                   | 12                                                                                                    |
|                     |                       |                                              |                                   |                                                                                                    |
|                     |                       |                                              |                                   |                                                                                                    |
|                     |                       |                                              |                                   |                                                                                                    |
|                     |                       |                                              |                                   |                                                                                                    |
|                     |                       |                                              |                                   |                                                                                                    |
|                     |                       |                                              |                                   |                                                                                                    |
|                     | New Position          |                                              |                                   |                                                                                                    |

5. Click on "Send for review" to complete the process. Clicking on the "Save as draft" button will save the Position but not submit for review. Content filled in fields can also be discarded.

6. Information about any update made to the position will be displayed in the "Activity log" in the right pane of the position.

| 🕼 iG@T              | Oschoord Explo        | ore Colections Review                          |                                                              | Sattive                                                             |
|---------------------|-----------------------|------------------------------------------------|--------------------------------------------------------------|---------------------------------------------------------------------|
| FRAC Department +   | Search for a Position | 📀 Verified                                     | 22 Fauthatic 🛛 Delete                                        | Live Activity log Similar items                                     |
| Positions           | = Filter              | Position ID                                    | PI00103                                                      | Salethi Reviewer Two<br>Review board                                |
| Roles               | Director (External    | Position Label*                                | Director (External assistance and international cooperation) | Remwas VERIFIED<br>07/06/2021 13:21                                 |
| Competencies        |                       | Position Description                           | Profitier Description                                        | Sakthi ReviewerOne Technical Review                                 |
| Rnowledge Resources |                       |                                                | Characterreneiding 100                                       | Itemwas VERIFIED<br>87/06/2021 33:20                                |
|                     |                       | Ministry, department,<br>erganisation (MDO)* • | FRAC Department.                                             | Salmi Reviewer Ore<br>Publish<br>Revi Publishel<br>07/96/2021 33:06 |
|                     | New Position          |                                                |                                                              |                                                                     |

## 5.3.1.2 Edit Position

1. Click on the Position which needs edit/change.

| 😚 i G@T                    | Dashteani Espi        | re Collections Seven                         |                                                              | Skolvd - 1                                      |
|----------------------------|-----------------------|----------------------------------------------|--------------------------------------------------------------|-------------------------------------------------|
| FRAC Department -          | Search for a Position | Ø Verified                                   | 🖾 Feedback 👅 Dalata                                          | Live Activity log. Similar items                |
| Positions                  | = Fiter               | Position ID                                  | PID0103                                                      |                                                 |
| Roles                      | Director (External    | Position Laber*                              | Director (External assistance and international cooperation) |                                                 |
| Activities<br>Competencies |                       | Position Description                         | Proition Description.                                        |                                                 |
| Ktowfedge Resources        |                       |                                              | Characterstanalising 100                                     |                                                 |
|                            |                       | Ministry, department,<br>organisation (MDO)* | FRAC Department •                                            |                                                 |
|                            |                       | Roles                                        |                                                              |                                                 |
|                            |                       | Add Role                                     |                                                              |                                                 |
|                            |                       |                                              |                                                              |                                                 |
|                            |                       |                                              |                                                              |                                                 |
|                            |                       |                                              |                                                              |                                                 |
|                            |                       |                                              |                                                              |                                                 |
|                            | New Position          |                                              |                                                              | tije har en en en en en en en en en en en en en |

2. To make the changes through collaboration, write the details in the chat window and click on the "Send" button.

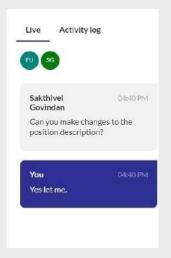

3. Make the required changes and click on "Send for review" to submit or "Save as draft" to save it to make changes later before submitting.

#### 5.3.1.3 From Explore

1. Click on the "Explore" menu on the top bar.

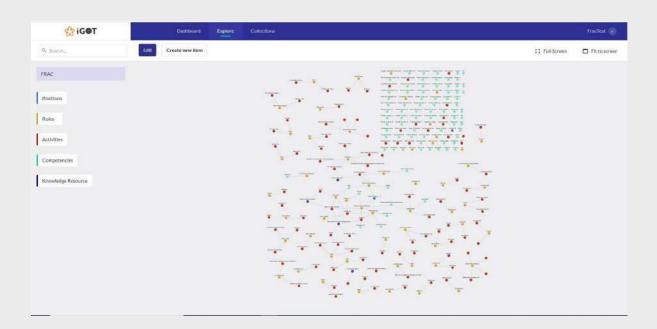

2. Here, click on "Create new item" and select the item type "Positions" from the left side menu.

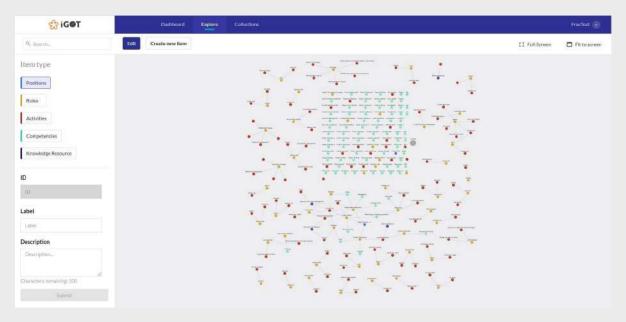

3. While the Position ID will be generated automatically, you must add the Position Label and Position Description.

| S IGOT                                                                                                    | Dashboard            | aplace Collections                                                                                                    | Fraclest                     |
|----------------------------------------------------------------------------------------------------|----------------------|----------------------------------------------------------------------------------------------------|------------------------------|
| Q. Searth                                                                                                    | Etit Create new item |                                                                                                    | Ω Full Screen 🗖 Fitto screen |
| tem type                                                                                                    |                      |                                                                                                    | · · ·                        |
| Positions                                                                                                    |                      | and the second second se                                                                                                    | · · ·                        |
| Roles                                                                                                    |                      | and the second second se                                                                                                    | <u></u>                      |
|                                                                                                    |                      |                                                                                                    |                              |
| Activities                                                                                                    |                      | ·                                                                                                    |                              |
| Competencies                                                                                                    |                      |                                                                                                    |                              |
| Knowledge Resource                                                                                                    |                      |                                                                                                    |                              |
|                                                                                                    |                      |                                                                                                    |                              |
| D                                                                                                    |                      |                                                                                                    |                              |
| ID                                                                                                    |                      |                                                                                                    |                              |
| Label                                                                                                    |                      |                                                                                                    | *** <u>*</u>                 |
| Director Vigilance                                                                                                    |                      |                                                                                                    |                              |
| Description                                                                                                    |                      | and the second second s |                              |
| reports submitted by the<br>Viglance units of the respective<br>PSU/ other organizations under<br>the administrative control of the<br>DoPT |                      |                                                                                                    |                              |
| Diaracters remaining: -144                                                                                                    |                      |                                                                                                    | <u></u>                      |
| Submit                                                                                                    |                      |                                                                                                    |                              |

4. Click on "Submit" to complete the process.

#### 5.3.1.4 Edit From Explore

1. Click on the "Explore" menu on the top bar.

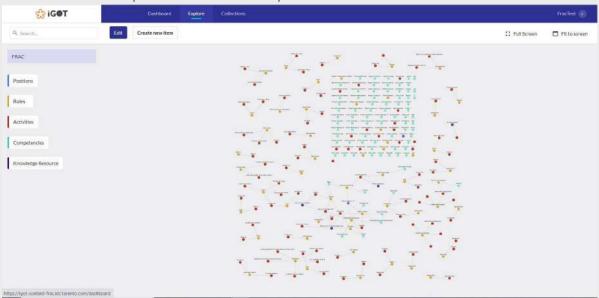

2. Click on the Position node (coloured dot) which you want to edit.

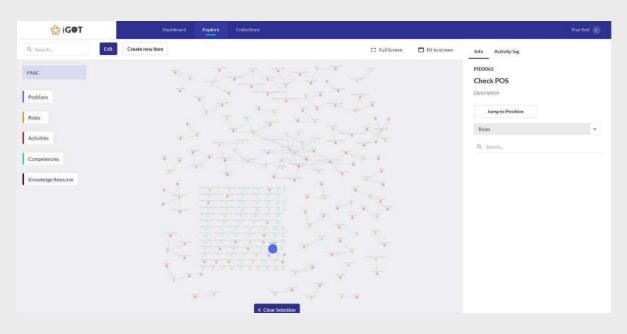

# 3. Click on the "Edit" button.

| 🚼 IGOT                                                                                                    | Dashboard Explore Colle |                   |                                                                                                    |                          |   |
|----------------------------------------------------------------------------------------------------|-------------------------|-------------------|----------------------------------------------------------------------------------------------------|--------------------------|---|
| Q: Search                                                                                                    | Create new item         |                   | 🙄 Full Screen 🗖 Fittoscr                                                                                                    | Info Activity log        |   |
| Item type                                                                                                    | 195                     |                   | ages (K)                                                                                                    | PID0063                  |   |
| Position                                                                                                    | 1.                      | -                 | and the second second s | Check POS<br>Description |   |
| D                                                                                                    |                         | +++++++           | 1                                                                                                    | Jump to Position         |   |
| PIDOOKS                                                                                                    | 1 1-4                   |                   | 7 2.5                                                                                                    | Roles                    | - |
| Label<br>or investigation reports submitted<br>by the Vigilance units of the<br>respective PSL// other organizations<br>under the administrative control of<br>the DxPr1_ |                         |                   | 2.4                                                                                                    | Q. Searchy,              |   |
| Obaracters remaining: -104                                                                                                    | R.                      |                   |                                                                                                    |                          |   |
|                                                                                                    | 4                       | CHV-              | -7                                                                                                    |                          |   |
|                                                                                                    | 1-1-1-                  |                   | £1,                                                                                                    |                          |   |
| Save                                                                                                    | ~                       | a tat the state   |                                                                                                    |                          |   |
|                                                                                                    |                         | × Clear Selection |                                                                                                    |                          |   |

4. Make the edit and click on "Save" to complete the process.

#### 5.3.2 Roles

Roles describe the overall objective of a group of activities and how they contribute to the position.

#### 5.3.2.1 Creating a new role

1. After you login, you will land on the Dashboard.

| 숤 iG@T              | Dash | board E | splare C | ollections |   |          |                                       |        |  |  | FracTest 🍙 |
|---------------------|------|---------|----------|------------|---|----------|---------------------------------------|--------|--|--|------------|
| FRAC                |      |         |          |            |   |          |                                       |        |  |  |            |
| Positions           |      |         |          |            |   |          |                                       |        |  |  |            |
| Roles               |      |         |          |            |   |          |                                       |        |  |  |            |
| Activities          |      |         |          |            |   |          |                                       |        |  |  |            |
| Competencies        |      |         |          |            | ٢ | lo colle | ctions sel                            | lected |  |  |            |
| Knowledge Resources |      |         |          |            |   |          | it a collection (<br>specific detail) |        |  |  |            |
|                     |      |         |          |            |   |          |                                       |        |  |  |            |

- 2. On the navigation bar, click "Collections".
- 3. To view the list of existing roles, click on "Roles" on the left pane of the Collections.

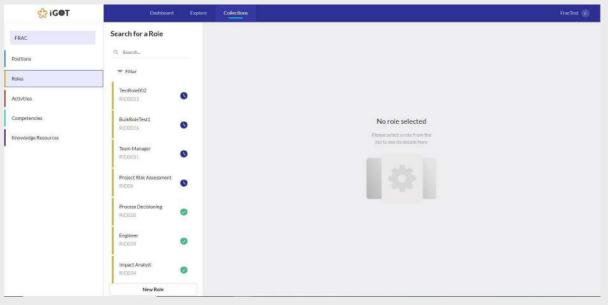

4. Click on "New Role" to add a new role (alternatively, if you wish to either adopt or modify an existing role, the search feature will allow you to do so). While the Role ID will be generated automatically, you must add the Role Label and Role Description.

| 🚼 iG@T              | Dathboard Exp                        | ore Collections Review |                           | Saidthad 3                      |
|---------------------|--------------------------------------|------------------------|---------------------------|---------------------------------|
| FRAC Department *   | Search for a Role                    | Role ID                | aut                       | Live Activity log Similar items |
| Positions           | ⇒ Filter                             | Role Label*            | Role Lubel                |                                 |
| Activities          | *Role name<br>RSD000                 | Role Description*      | Role Description.         |                                 |
| Compétencies        | Faculty<br>R0001747                  |                        | Characters remaining: 100 |                                 |
| Knowledge Resources | Course Director (Drgaris<br>HIDD1748 |                        |                           |                                 |
|                     | Faculty<br>R0D01749                  |                        |                           |                                 |
|                     | Faculty<br>RED01743                  |                        |                           |                                 |
|                     | Course Director (Organis             |                        |                           |                                 |
|                     | Faculty<br>REDD1745                  |                        |                           |                                 |
|                     | Course Director (Organis<br>RIDD1746 |                        |                           |                                 |
|                     | Course Director (Organis             |                        |                           | historenta S                    |
|                     | New Role                             |                        |                           | Than hat we shat                |

- 5. Click on "Send for review" to complete the process. Clicking on the "Save as draft" button will save the Role but not submit for review.
- 6. Information about any update made to the role will be displayed in the "Activity log" in the right pane of the role.

| GOT                                 | Deshboard Explo                        | re Collections Review                             |                                                                                                    | Sakthive (                                   |
|-------------------------------------|----------------------------------------|---------------------------------------------------|----------------------------------------------------------------------------------------------------|----------------------------------------------|
| FRAC Department                     | Search for a Role                      | Sent for review                                   | 🖪 Feedback 🕷 Dakas                                                                                                    | Live Activity log Similar items              |
| Positions                           | ≂ Fitter                               | Role ID                                           | RI001747                                                                                                    | Gayathri Ravi<br>Publish                     |
| Roles                               | Faculty                                | Role Label*                                       | Faculty                                                                                                    | Fullen<br>Item published<br>26/07/2921 12:23 |
| Activities                          | RID01747                               | Role Description*                                 | Conduct offline and online sessions, engage and facilitate learning by<br>participants, deliver content using different training techniques, evaluate |                                              |
| Competencies<br>Knowledge Resources | BLIDO1748                              |                                                   | kerning outcomes.<br>Characters remaining: -67                                                                                                    |                                              |
| KINDWICODE KUSDUTCUS                | Faculty<br>BID01749                    |                                                   |                                                                                                    |                                              |
|                                     | Faculty<br>RID01740                    | Activities Competencies Associ                    | ted Positions                                                                                                    |                                              |
|                                     | Course Director (Organis.)<br>RID01144 | 0. Search.                                        |                                                                                                    |                                              |
|                                     | Faculty<br>BID01745                    | 1. Taking class room/ online sessions             | 2. Advance proparation for deliver1_                                                                                                    |                                              |
|                                     | Course Director (Drganis<br>BID01746   | -61005676 ·                                       | .AD05677                                                                                                    |                                              |
|                                     | Course Director (Drganis<br>BID01740   | 3. Updating the content and propart.<br>AUDD1678  | 4. Structuring and sequencing the c<br>ACDO1679                                                                                                    |                                              |
|                                     | 1.                                     | 5. Check availability of audio-visual<br>AUXX1480 | 6. Engage Participants<br>Albotatet                                                                                                    |                                              |
|                                     | New Role                               |                                                   |                                                                                                    |                                              |

| 🔂 iG@T                 | Dashboard Ex                         | plore Collections Review                           |                                                                                                    |                            |
|------------------------|--------------------------------------|----------------------------------------------------|----------------------------------------------------------------------------------------------------|----------------------------|
| RAC Department -       | Search for a Role                    | Sent for review.                                   | More 🗶 Discard changes Send for review Save as draft                                                                                                    | Live Activity log          |
| sitions                | T Filter                             | Role ID                                            | RID01747                                                                                                    | Similar Roles              |
| es.                    | Faculty                              | Role Label*                                        | Faculty                                                                                                    | Faculty Member<br>RID0766  |
| tivities<br>mpetencies | Course Director (Organis             | Role Description*                                  | Conduct offline and online sessions, engage and facilitate learning by<br>participants, deliver content using different training techniques, evaluate<br>learning outcomes. | Faculty Member             |
| wiedge Resources       | HID01748                             |                                                    | Characters remaining -67                                                                                                    | RID0781                    |
|                        | NID01749                             | Activities Competencies Associ                     | ated Positions                                                                                                    | Faculty Member<br>RID01059 |
|                        | Faculty<br>HID01743                  | Add Activity                                       |                                                                                                    |                            |
|                        | Course Director (Organis<br>90001744 | Q. Search.                                         |                                                                                                    |                            |
|                        | Faculty 10012745                     | 1. Taking class room/ online sessions              | 2. Advance preparation for deliveri                                                                                                    |                            |
|                        | Course Director (Organis<br>RSD01246 | Albeite78                                          | AID01677                                                                                                    |                            |
|                        | Course Director (Drganis             | B: Updating the content and prepar<br>AIDD1678     | 4. Structuring and sequencing the d<br>AIRID 16.79                                                                                                    |                            |
|                        |                                      | 5. Check availability of audio-visual<br>AICI03680 | 6. Engage Participants<br>AUD01681                                                                                                    |                            |
|                        | New Role                             |                                                    |                                                                                                    |                            |

## 5.3.2.2 Edit Role

1. Click on the Role which needs edit/change

| 😚 iG@T                     | Distributed Explo                    | re Collections Review                                |                                                                                                    | Sakthivel (E)                   |
|----------------------------|--------------------------------------|------------------------------------------------------|----------------------------------------------------------------------------------------------------|---------------------------------|
| FRAC Department +          | Search for a Role                    | Sent for review                                      | 🖾 Faschack 🛛 🖥 Delete                                                                                                    | Live Activity log Similar items |
| Positions                  | ⇒ Fitter                             | Role ID                                              | RID01747                                                                                                    |                                 |
| Roles                      | Faculty<br>BID01747                  | Role Label*                                          | Faculty                                                                                                    |                                 |
| Activities<br>Competencies | Course Director (Organis             | Role Description*                                    | Conduct offline and online sessions, engage and facilitate learning by<br>participants, deliver content using different training techniques, evaluate<br>learning outcomes. |                                 |
| Knowledge Resources        | Faculty<br>WIDI01749                 |                                                      | Characters remaining -67                                                                                                    |                                 |
|                            | Faculty<br>MID01743                  | Activities Competencies Associ                       | ated Positions                                                                                                    |                                 |
|                            | Course Director (Organis<br>RID01744 | Q. Search                                            |                                                                                                    |                                 |
|                            | Faculty<br>RID01745                  | L Taking class room/ colline sessions<br>article1676 | 2. Advance preparation for deliveri<br>AIDO1677                                                                                                    |                                 |
|                            | Course Director (Organis<br>RID01746 | 3. Updating the content and prepar-                  | 4. Structuring and sequencing the c.                                                                                                    |                                 |
|                            | Course Director (Organis<br>RID01740 | AltS01678                                            | 4.3000.0019g.and sequencing the c                                                                                                    |                                 |
|                            |                                      | 5. Check availability of audio-visual<br>AUD01400    | 6. Engago Participants<br>Autoristi                                                                                                    |                                 |
|                            | New Role                             |                                                      |                                                                                                    | Travelant in Case               |

2. To make the changes through collaboration, write the details in the chat window and click on the "Send" button.

| 😒 iG@T              | Dishboard Explor               | Collections                                  |                                                                              |
|---------------------|--------------------------------|----------------------------------------------|------------------------------------------------------------------------------|
| OMED                | Search for a Role              | Ø Durt                                       | ···· Mare: X Discard changes Send for review Save as chart Live Activity log |
| Positions           | 9. test ×                      | Role ID                                      | 12045                                                                        |
| Roles               | ₹ Fiter                        | Balatabalt a                                 |                                                                              |
| Activities          | Case Initiator<br>RID06240     | Role Description*                            |                                                                              |
| Competencies        | Business                       | Tas                                          |                                                                              |
| Knowledge Resources | нірольо                        | Chinad                                       | urt Lemutolog: #7                                                            |
|                     | Subject Matter Expert P(D07570 | Activities Competencies Associated Positions |                                                                              |
|                     | test                           | Add Activity                                 |                                                                              |
|                     | 8/0012045                      |                                              |                                                                              |

3. Make the required changes and click on "Send for review" to submit or "Save as draft" to save it to make changes later before submitting

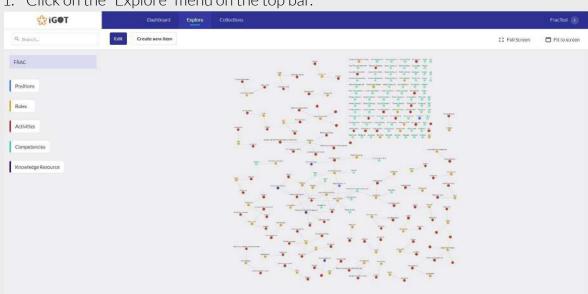

#### 5.3.2.3 From Explore

1. Click on the "Explore" menu on the top bar.

2. Click on the "Create new item" and select the item type "Roles" from the left side menu.

| 😚 iGOT                  | Dashboard Explore    | Collections       | Fraclest (7)        |
|-------------------------|----------------------|-------------------|---------------------|
| Q. Search.              | Edit Create new item | C1 Full Som       | eri 🗖 Fit to screen |
| terntype                |                      | ** * * * * * *    |                     |
| Positions               |                      |                   |                     |
| Roles                   |                      |                   |                     |
|                         |                      |                   |                     |
| Activities              |                      |                   |                     |
| Competencies            |                      |                   |                     |
| Knowledge Resource      |                      |                   |                     |
| ,<br>,                  |                      |                   |                     |
| 10                      |                      |                   |                     |
| abel                    |                      |                   |                     |
| Label                   |                      |                   |                     |
| Description             |                      | * ** ** ** * ** * |                     |
| Description             |                      |                   |                     |
|                         |                      |                   |                     |
| haracters remaining 100 |                      |                   |                     |
| Subest                  |                      |                   |                     |

3. While the Role ID will be generated automatically, you must add the Role Label and Role Description.

| 😚 iGOT                                           | Dashboard            | Explore Collections                                                                                                    | Facles: -                             |
|--------------------------------------------------|----------------------|----------------------------------------------------------------------------------------------------|---------------------------------------|
| Q: Selecth                                       | Edit Create new item |                                                                                                    | C Full Screen 🗖 Fit to screen         |
| tem type                                         |                      |                                                                                                    |                                       |
| Positions                                        |                      |                                                                                                    | * *                                   |
| Roles                                            |                      |                                                                                                    |                                       |
| Activities                                       |                      |                                                                                                    |                                       |
|                                                  |                      | and a second second sec |                                       |
| Competencies                                     |                      |                                                                                                    |                                       |
| Knowledge Resource                               |                      | *****                                                                                                    | · · · · · · · · · · · · · · · · · · · |
| D                                                |                      |                                                                                                    |                                       |
| iii                                              |                      |                                                                                                    |                                       |
| abel                                             |                      |                                                                                                    | - + - +                               |
| Project risk assessment                          |                      | · +                                                                                                    | 5                                     |
| Description                                      |                      |                                                                                                    |                                       |
| Identify risks for each specific tunctional area |                      | · · · · · ·                                                                                                    |                                       |
| functional area                                  |                      |                                                                                                    |                                       |
| Zhitacterszensölving 52                          |                      | 이 수 있지 것 같다.                                                                                                    |                                       |
| Submit                                           |                      |                                                                                                    |                                       |

4. Click on "Submit" to complete the process.

#### 5.3.2.4 Edit From Explore

1. Click on the "Explore" menu on the top bar.

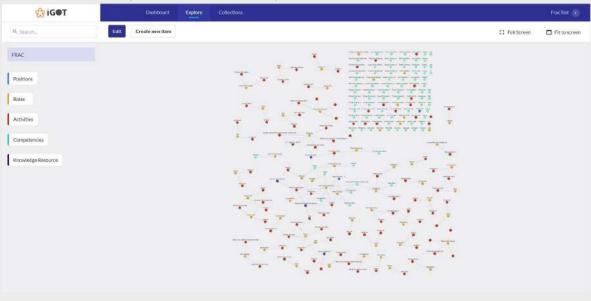

2. Click on the Role node (coloured dot) which needs to be edited.

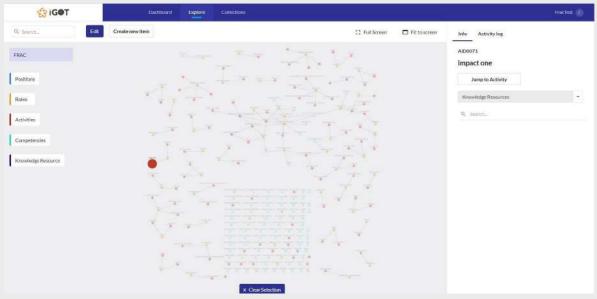

#### 3. Click on the "Edit" button.

| 😒 iGOT                                                                                                    |      | Dashboard       | Explore | Collections    |              | Ranjahashiyam (a                                                                                                    |
|----------------------------------------------------------------------------------------------------|------|-----------------|---------|----------------|--------------|----------------------------------------------------------------------------------------------------|
| Q. September Cancel                                                                                                    | Save | Creats new item |         | [] Fall Screen | Fitto soreen | RID039                                                                                                    |
| tem type<br>Role<br>RO039<br>RD039<br>Additione 55 Section Officer/Under Ser<br>Assortations 55 Section Officer/Under Ser<br>Assortation  |      |                 |         |                |              | Assistance to Section Officer/Under Secretary Working under the super-Value Section Participation and one of Section/Officer/Under Section Participation Autorities  Q Inserts  Margine Section |
| onder of Station Officien (Moter<br>Secretary, Retlingen unter without<br>much noting with all clear instruction<br>haracters revealing 0 |      |                 |         |                |              | Authorization                                                                                                    |

4. Make the edit and click on "Save" to complete the process

#### 5.3.3 Roles

Roles describe the overall objective of a group of activities and how they contribute to the position. Roles help understand the mandate of a position. There could be similar positions across the government, but differentiated by the roles they form. Roles help articulate these distinctions by highlighting why the position exists and how it works towards larger organizational goals and priorities.

#### 5.3.3.1 Create new Role

1. After you login, you will land on the Dashboard.

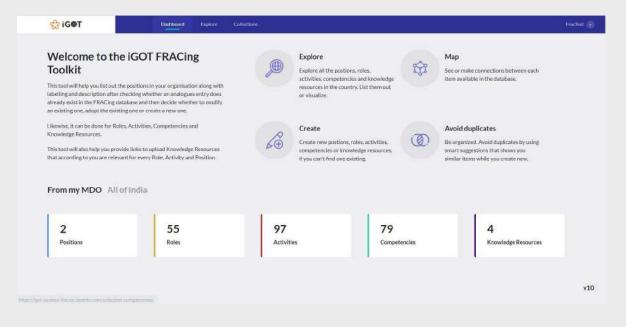

2. On the navigation bar, click "Collections"

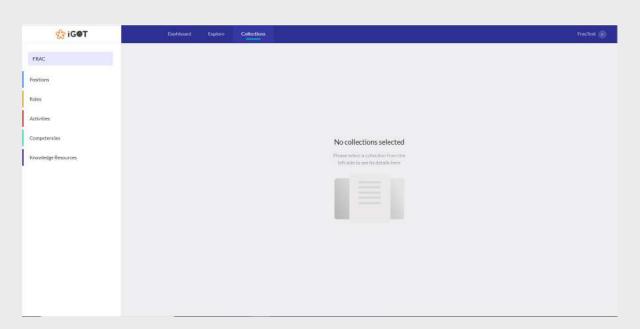

3. To view the list of existing activities, click on "Activities" on the left pane of the Collections.

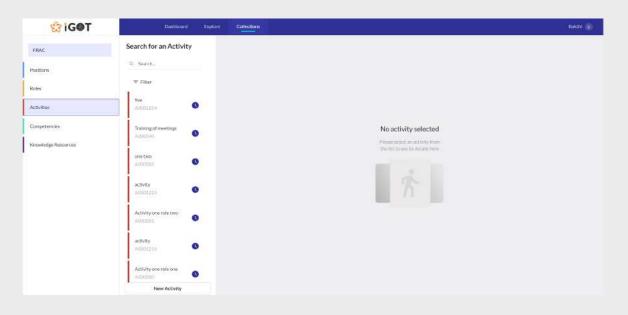

4. Click on "New Activity" to add a new activity (alternatively, if you wish to either adopt or modify an existing activity, the search feature will allow you to do so). While the Activity ID will be generated automatically, you must add the Activity Type and Activity Description.

| 😚 iG@T                               | Dehloard Exh                                                                                                    | re Collections Review |                                                         |                                                                                                    |
|--------------------------------------|----------------------------------------------------------------------------------------------------|-----------------------|---------------------------------------------------------|----------------------------------------------------------------------------------------------------|
| Competencies<br>Knewledge: Bessurces | Control Course  Control Course  Control Cours |                       | ALD<br>dectrifte Description<br>Chatazbers mensiolog 50 | Skikhof Constraints in the second second sec |
|                                      | 14. Evaluating Answer Sh ADDOROIT 13. Preparing Question P ADDOROID 14. Dreaming Development 14. Dreaministent avail levelt New Arthivy                                                                                                    |                       |                                                         | That Here In Vier                                                                                                    |

- 5. Click on "Send for review" to complete the process.
- 6. Information about any update made to the activity will be displayed in the "Activity log" in the right pane of the activity.

## 5.3.3.2 Edit Activity

1. Click on the Activity which needs edit/change.

| 😚 iG@T                                                                                            | Distributed Explore                                                                                                    | Collections Review                                |                                                                                                    | SildTivel                  |   |
|---------------------------------------------------------------------------------------------------|----------------------------------------------------------------------------------------------------|---------------------------------------------------|----------------------------------------------------------------------------------------------------|----------------------------|---|
| FRAC Department  FRAC Department  Frontions  Roles  Attivities  Competencies  Koowledge Resources | Distributed     Exprove       Search for an Activity     9.       9.     Search       Image: The search     9.       7.     Hernifying resource pe       ADD00009     9.       coll     9.       ADD010F06     9.       ADD00058     9.                                                                                                    | Sent for review Activity ID Activity Description* | Finantiance      Deletere  ADD00009   . Identifying resonance persons (Im-house) Guest Speaker) and brief them  . Chreacters remaining: -92  cod Roles | Activity log Sinitar items |   |
|                                                                                                   | 1. Preparation of Course c       S         AUD00003       S         15. Evaluating/assessing p       S         AUD00012       S         34. Evaluating Answer Sh       S         AUD00001       S         AUD00001       S         AUD00001       S         AUD00001       S         AUD00000       S         col       AUD010901         New Activity       S | Add Knowledge Resources                           |                                                                                                    | Tan Jung Decision          | Α |

- 2. To make the changes through collaboration, write the details in the chat window and click on the "Send" button.
- 3. Make the required changes and click on "Send for review" to submit or "Save as draft" to save it to make changes later before submitting.

| 😚 iG@T                                                                 | Dahbeard Explore                                                                                                    | Collections Review                |                                        | Salethwel 💰                                                                                                    |
|------------------------------------------------------------------------|----------------------------------------------------------------------------------------------------|-----------------------------------|----------------------------------------|----------------------------------------------------------------------------------------------------|
| FRAC Department *                                                      | Search for an Activity                                                                                                    | Sent for review                   | More X Discard changes Send for review | Live Activity log Similar items                                                                                                    |
| Postlans<br>Rates<br>Activities<br>Competencies<br>Knewledge Resources | 9. Search         ♥ Filter         7.Identifying resource pe         Alticates         alticates         0.         Alticates         0.         1.Distance         0.         1.Preparation of Coarse c         Alticates         1.Preparation of Coarse c         Alticates         1.S. Evoluting/sensing p         Alticates         Alticates         1.4.Evoluting/sensing p         Alticates         1.9.Preparing Question P         Alticates         1.1.Preparing Question P         Alticates         1.3.Preparing Question P         Alticates         Viologop         0.         1.0.Distrip         0.         1.3.Preparing Question P         Alticates         1.0.Distro         0.         1.0.Distro         0.         1.0.Distro         0.         1.0.Distro         0.         0.         0.         0.         0.         0.         0. <td>Activity ID Activity Description*</td> <td>ADDBOOR</td> <td>Similar Activities  Activities  Activities</td> | Activity ID Activity Description* | ADDBOOR                                | Similar Activities  Activities |

## 5.3.3.3 From Explore

1. Click on the "Explore" menu on the top bar.

| S iGOT                                                                        | Dashboard            | Septore Collections | FracTest (r)                 |
|-------------------------------------------------------------------------------|----------------------|---------------------|------------------------------|
| Q, Search                                                                     | Edit Create new item |                     | 12 Full Screen 🗖 Fittoscreen |
| PRAC<br>Positions<br>Rose<br>Activities<br>Competencies<br>Knowledge Resource |                      |                     |                              |

2. Click on the "Create new item" and select the item type "Activities" from the left side menu.

| 😚 i G@T                   | Dashboard       | Explore Collections | Review |                | Bhakti 👔     |
|---------------------------|-----------------|---------------------|--------|----------------|--------------|
| Q, Soarch.                | Create new item |                     |        | [] Full Streen | Fit to scree |
| emtype                    |                 |                     |        |                |              |
| Positions                 |                 |                     |        |                |              |
| Roles                     |                 |                     |        |                |              |
| Activities                |                 |                     |        |                |              |
| Competencies              |                 |                     |        |                |              |
| Knowledge Resource        |                 |                     |        |                |              |
|                           |                 |                     |        |                |              |
| D                         |                 |                     |        |                |              |
| escription                |                 |                     |        |                |              |
|                           |                 |                     |        |                |              |
| Whether Liseweinling: 100 |                 |                     |        |                |              |
|                           |                 |                     |        |                |              |

3. While the Activity ID will be generated automatically, you must add the Activity Description.

| GOT                                                                                | Dashboard            | Explore Collections | Review                                |                | Bhakti 👔     |
|------------------------------------------------------------------------------------|----------------------|---------------------|---------------------------------------|----------------|--------------|
| Q. Search                                                                          | Edit Create new item |                     |                                       | [] Full Screen | Fit to scree |
| tam type<br>Pasitiona<br>Roles<br>Activities<br>Competencies<br>Knowledge Resource |                      |                     |                                       |                |              |
| Description                                                                        |                      |                     |                                       |                |              |
| Manage participation                                                               |                      |                     |                                       |                |              |
| Studinutt                                                                          |                      |                     | · · · · · · · · · · · · · · · · · · · |                |              |

4. Click on "Submit" to complete the process.

# 5.3.3.4 Edit From Explore

1. Click on the "Explore" menu on the top bar.

| 🚼 iG@T                                                                          | Dashboard Explore | Collections    | FracTest     |
|---------------------------------------------------------------------------------|-------------------|----------------|--------------|
| Q, Esarth.                                                                      | Create new item   | C2 Full Screen | 🗖 Fittosaree |
| PRAC:<br>Positions<br>Roles<br>Activities<br>Competencies<br>Knowledge Resource |                   |                |              |

2. Click on the Activity node (coloured dot) which needs to be edited.

| 😫 iG@T                     | Destationand | Explore Collectio |                                                                                                    |               |               |                                                                                                    | Diati 🕡 |
|----------------------------|--------------|-------------------|----------------------------------------------------------------------------------------------------|---------------|---------------|----------------------------------------------------------------------------------------------------|---------|
| Q, Suirch. Edit Grea       | te new item  |                   |                                                                                                    | C1 FullScreen | 🗖 Fittoscreen | Info Activity log                                                                                                    |         |
| Ministry of Home Alfairs * |              | . Ale             | and the second second s |               |               | AID026<br>Communicating with States/UTs                                                                                       |         |
| Positions                  |              | 100               |                                                                                                    |               |               | Writing to Status/UTs coaking their training requirement<br>Consolidating their requires, Commanduating them the<br>schedule. |         |
| Rotes                      |              |                   |                                                                                                    |               |               | Jump to Activity                                                                                                    |         |
| Competencies               |              |                   |                                                                                                    |               |               | Khowledge Repources                                                                                                    |         |
| Knowledge Resource         |              |                   |                                                                                                    |               |               | Q. Search-                                                                                                    |         |
|                            |              |                   | · ////////////////////////////////////                                                                                                    |               |               |                                                                                                    |         |
|                            |              |                   |                                                                                                    | 1 1 1 1       |               |                                                                                                    |         |
|                            |              |                   | 111111111                                                                                                    |               |               |                                                                                                    |         |
|                            |              |                   |                                                                                                    |               |               |                                                                                                    |         |
|                            |              |                   |                                                                                                    |               |               |                                                                                                    |         |
|                            |              |                   | × Clear Selection                                                                                                    |               |               |                                                                                                    |         |

3. Click on the "Edit" button.

4. Make the edit and click on "Save" to complete the process.

#### 5.3.4 Competency

Competencies are a combination of attitudes, skills, and knowledge that enable an individual to perform a task or activity successfully in a given job and roles are the starting point for arriving at them.

Competencies help with:

- 1. Providing information on individual requirements from a role
- 2. Identifying learning and development needs for government officials
- 3. Streamlining the recruitment process

#### 5.3.4.1 Creating a new competency

1. After you login, you will land on the Dashboard.

| Toolkit<br>This tool will help you list out the pr<br>labelling and description after chec                                                    | GOT FRACing<br>solitons in your organisation along with<br>king whether an analogues entry does<br>use and then decide whether to modify<br>one or creats a new one. | Expl<br>activ<br>reso   | lore<br>irre all the positions, roles.<br>Itiles, competencies and knowledge<br>rores in the country. List them out<br>wallze. |              | connections between each<br>e in the database.                                         |
|----------------------------------------------------------------------------------------------------|----------------------------------------------------------------------------------------------------|-------------------------|----------------------------------------------------------------------------------------------------|--------------|----------------------------------------------------------------------------------------|
| Likewise, it can be done for Roles, A<br>Knowledge Resources.<br>This tool will also help you provide<br>that according to you are relevant f | links to upload Knowledge Resources<br>or every Role, Activity and Position                                                                                          | com                     | ate<br>te new postiens, roles, activities,<br>etencies or knowledge resources,<br>can't find one existing.                     | smart sugges | licates<br>A wold duplicates by using<br>tions that shows you<br>while you create new. |
| 2<br>Positions                                                                                                    | 55<br>Roles                                                                                                    | <b>97</b><br>Activities | 79<br>Competence                                                                                                    | les          | 4<br>Knowledge Resources                                                               |

2. On the navigation bar, click "Collections".

| <b>얈 iG@T</b>       | Dashboard Ex | Nare Collections |                                                                          | Traclest (*) |
|---------------------|--------------|------------------|--------------------------------------------------------------------------|--------------|
| FRAC                |              |                  |                                                                          |              |
| Positions           |              |                  |                                                                          |              |
| Roles               |              |                  |                                                                          |              |
| Activities          |              |                  |                                                                          |              |
| Competencies        |              |                  | No collections selected                                                  |              |
| Knowledge Resources |              |                  | Please select a collection from the<br>left side to see its details here |              |
|                     |              |                  |                                                                          |              |

3. To view the list of existing competencies, click on "Competencies" on the left pane of the Collections.

| 😚 iG@T              | Dathboard Explore Collections |                                                                      | Bakthi 🛞 |
|---------------------|-------------------------------|----------------------------------------------------------------------|----------|
| FRAC                | Search for a Competency       |                                                                      |          |
| Positions           | 9, Search                     |                                                                      |          |
| Roles               | ₩ Filter                      |                                                                      |          |
| Activities          | Ability to maintain goo       |                                                                      |          |
| Competencies        | Ability to maintain goo       | No competency selected                                               |          |
| Knowledge Resources | CIMPO 2                       | Please select a competiumly them<br>the thit to see its defails here |          |
|                     | CiD0641                       |                                                                      |          |
|                     | Ability to maintain goo       |                                                                      |          |
|                     | cabolea 🔹 🔘                   |                                                                      |          |
|                     | Ability to meletain goo       |                                                                      |          |
|                     | ciboe-s 💿                     |                                                                      |          |
|                     | New Competency                |                                                                      |          |

4. Click on "New Competency" to add a new competency (alternatively, if you wish to either adopt or modify an existing competency, the search feature will allow you to do so). While the Competency ID will be generated automatically, you must add the Competency Label, Competency Description, Competency Type, Competency Area, Competency Level, Competency Level Label (optional) and Competency Level Description for each level added.

| 😚 i G@T             | Dashboard Explore                    | e Collections Review    |                                    |                                 |
|---------------------|--------------------------------------|-------------------------|------------------------------------|---------------------------------|
| FRAC Department -   | Search for a Competency              |                         | 🔀 Discard changes 🛛 Stive as draft | Live Activity log Similar items |
| Positions           | ⇒ Filter                             | Competency ID           | cip                                | 0                               |
| Rotes               | *Competency label                    | Competency Label*       | Competinivy Label                  |                                 |
| Activities          | CIDOOO                               | Competency Description* | Conjustancy Description            |                                 |
| Competencies        | Dudget Analysis                      |                         | Characters remaining: 100          |                                 |
| Knowledge Resources | Project Quality                      | Competency Type*        | Behavioural Domain Functional      |                                 |
|                     | Project Resource Planning<br>CIDDR85 | COD                     | Select a MDO 🔹                     |                                 |
|                     | Preject Scoping<br>CICIOSes          | Competency Area         | Competency Area                    |                                 |
|                     | Project Scheduling.<br>CID0887       | Competency Levels*      |                                    |                                 |
|                     | Project After Action                 | Stevets     A levets    | 3 levels                           |                                 |
|                     | Statischolder Management             | Level 1                 | Basic                              |                                 |
|                     | Project Administration               |                         | -                                  | Tota funda tarata a             |
|                     | New Competency                       | Level 2                 | Proficient                         | See Personal >                  |

| 🕄 iG@T            | Dashboard Expl                         | ore Collections Review  |                                       |                                 |
|-------------------|----------------------------------------|-------------------------|---------------------------------------|---------------------------------|
| FRAC Department - | Search for a Competency                |                         | × Discard changes Save as draft       | Live Activity log Similar items |
| sitions           | 0, Sairch.<br>⊽ Fiter                  | Competency ID           | co                                    | 0                               |
|                   | *Competency label                      | Competency Label*       | Project Management                    |                                 |
| lvities           | CID000                                 | Competency Description* | Description                           |                                 |
| mpetendes         | Budget Analysis<br>CID0889             |                         | Character remaining By                |                                 |
| awledge Resources | Project Quality<br>CID0004             | Competency Type*        | Behavioural     Domain     Functional |                                 |
|                   | Project Resource Planning :<br>CID0885 | COD                     | Select à MDO -                        |                                 |
|                   | Project Scoping<br>CLIDIBRA            | Competency Area         | Conjugitericy Arms                    |                                 |
|                   | Project Scheduling                     | Competency Levels*      |                                       |                                 |
|                   | Project After Actions                  | Stevets     4 lovets    | 3 kowis                               |                                 |
|                   | Stakeholder Management                 | Level 1                 | Basic                                 |                                 |
|                   | CID0871                                |                         | Lavel desiriation                     |                                 |
|                   | Project Administration                 |                         |                                       |                                 |
|                   | New Competency                         | Level 2                 | Proficient                            |                                 |

5. Add Competency Label, Competency Description and Competency Type.

#### 6. Add Competency Area.

| SiG@T               | (Trollinian)                             | Exists Collections Decises                         |                                                                                                    | Talling (                      |
|---------------------|------------------------------------------|----------------------------------------------------|----------------------------------------------------------------------------------------------------|--------------------------------|
| FRAE Department +   | Search for a Competency                  | <i>•</i>                                           | 🗶 Disantitianges 🛛 See at d'ab                                                                                                    | Live Activity lag Similar Deme |
| Poskians            | ∓ Filtar                                 | Choose competency area                             | Construction of the second second sec | •                              |
| Rinise.             | *Concetency label                        | Search by an area or a<br>competency               |                                                                                                    |                                |
| Activities          | CIDOOD                                   | Q. Suinh                                           |                                                                                                    |                                |
| Computantion        | Robert Audyrin<br>Cititians              | 243 areas                                          | No area selected                                                                                                    |                                |
| Whowledge Resources | Project Quality                          | Tă compotencije                                    | Choose from the lat of areas                                                                                                    |                                |
|                     | Project Resource Planning<br>2.1000000   | Project and Contract Management<br>6 compationcies | web filter/latter                                                                                                    |                                |
|                     | Project Scoping<br>Colomns               | Big Data Analytica<br>I competitucies              |                                                                                                    |                                |
|                     | Project Scheduling<br>C100089            | Acourante<br>L'ornormoles                          |                                                                                                    |                                |
|                     | Project After Actions.<br>Cibbony        | Weekfores Development                              |                                                                                                    |                                |
|                     | Stakenolder Managoment                   | •                                                  | Cancel Create new area                                                                                                    |                                |
|                     | a second and the second second           | Level 3                                            | Advanced                                                                                                    |                                |
|                     | Project Administration<br>New Competency | -                                                  |                                                                                                    | New York (                     |

7. Add Competency Level. Bullet points will automatically appear when drafting the Competency 'Level Description. Additionally, competency source and its url needs to be added and also the associated roles can be mapped.

| 😒 iG@T                     | Dashboard Explore                   | Collections Review |                                         | Saithwal Ta                     |
|----------------------------|-------------------------------------|--------------------|-----------------------------------------|---------------------------------|
| FRAC Department -          | Search for a Competency             |                    | X Discard changes Stee as draft         | Live Activity log Similar items |
| Positions.                 | 역, Search<br>후 Filter               | Competency Levels* | 3 levels O Competency level description | 0                               |
| Roles                      | *Competencylabel                    | Level 1            | Basic                                   |                                 |
| Activities<br>Competancies | Budget Analysis                     |                    | 4 Lawer deportation                     |                                 |
| Knowledge Resources        | Project Quality_                    | Level 2            | Proficient                              |                                 |
|                            | 0.00864                             | LEVE Z             | Level description                       |                                 |
|                            | Project Resource Planning<br>ODDans |                    | Advecod                                 |                                 |
|                            | Project Scoping                     | Level 3            | Level description                       |                                 |
|                            | Project Scheduling                  |                    |                                         |                                 |
|                            | Project After Action                | Level 4            | Expert .                                |                                 |
|                            | Stakeheider Management              |                    |                                         |                                 |
|                            | 0000071                             | Competency Source  |                                         |                                 |
|                            | Project Administration              | Name of the source | QD UIL of the source here               | farterinte >                    |

8. Selecting the "i" level description icon gives generic information on all the levels.

| GOT              | Deshtiqued                           |           |                 |                                                                                                    |                  |                                 |
|------------------|--------------------------------------|-----------|-----------------|----------------------------------------------------------------------------------------------------|------------------|---------------------------------|
| RAC Department - | Search for a Compete                 | псу       |                 | × Disard darg                                                                                                    | sana matr        | Live Activity top Similar Items |
| itions           | 9. Jeans.                            | Sample le | evels           |                                                                                                    | evel description | 0                               |
| 45)              | Competency label                     | S leve    | s 4 levels      | 3 Invols                                                                                                    | ever destription |                                 |
| Vities           | C 0000                               | 1         | Basic           | Possesses basic knowledge and skills related to some elements of the                                                                                                    | -                |                                 |
| petitikan        | Butget Analysis                      | 2         |                 | competency and is able to apply them with moderate supervision                                                                                                    |                  |                                 |
| aledær Resources | Project Quality                      | 2         | Proficient      | Able to demonstrate knowledge and skills related to most of the elements<br>of the competiency and apply them without need for constant supervision                                                                                          |                  |                                 |
|                  | Propert Resource Planning<br>CECTORS | 3         | Advanced        | Possesses strong knowledge and skills required for the compotency and<br>demonstrates an understanding of the interflexioges between<br>exemption is Acts as an advisor on the topic, other producing<br>manualities to support Collexignes. |                  |                                 |
|                  | Prepart Scooling<br>CLOODE0          | 4         | Expert          | Demonstratios excellence in all capabilities related to the competency<br>compared to back industry terrchmarks within the commtry. Is a person of<br>authority on practices and/or systems related to the competency and is                 |                  |                                 |
|                  | Project Scheduling                   | 5         | Ustad           | widely consulted on the same.<br>Demonstrates complete mastery of the competency and use of it in<br>unpresentanted ways. Here a fundamental, costiened impact on their field of                                                             |                  |                                 |
|                  | Proset After Action .                |           |                 | knowledge with few other people having similar capabilities.                                                                                                    |                  |                                 |
|                  | Stakebokker Management               |           |                 | Close                                                                                                    |                  |                                 |
|                  |                                      |           | Competency Sour | ce                                                                                                    |                  |                                 |
|                  | ProjectAdmicistration                | -         |                 | OD UPE of the suggestioner                                                                                                    | Mail             |                                 |
|                  | New Competency                       |           |                 |                                                                                                    |                  | Page 10 and 10                  |

9. Click on "Send for review" to complete the process.

Information about any update made to the competency will be displayed in the "Activity log" in the right pane of the competency.

| 😚 iG@T              | Dashboard Explo                       | re Collections Roview   |                                                                                                    | Saktravel a                                        |
|---------------------|---------------------------------------|-------------------------|----------------------------------------------------------------------------------------------------|----------------------------------------------------|
| FRAC Department *   | Search for a Competency               | Verified                | 🖪 Freedback 🖉 Delate                                                                                                    | Live Activity log Similar items                    |
| Positions           | ≂ Filtar                              | Competency ID           | CID0683                                                                                                    | Nitika Jain<br>Review board<br>Itam VERIFIED       |
| Activities          | Budget Analysis<br>CIID0883           | Competency Label*       | Budget Analysis                                                                                                    | 03/08/2021 00:09                                   |
| Competencies        | Project Quality                       | Competency Description* | Read, interpret, and evaluate budget documents to understand and evaluate the<br>undertying intent of a budgetary policy.                                                                                                    | Nigur Grafiani<br>Technical Review<br>Reen VERIFED |
| Knowledge Resources | Project Resource Planning.<br>CID0885 | Competency Type*        | Characters remaining -19<br>Behavioural Domain ® Functional                                                                                                    | 10/07/202118:42<br>Anognya Parthasarathy           |
|                     | Project Scoping<br>CID0886            | сор                     | Select a MDD                                                                                                    | Publish<br>Item published<br>05/07/2021 15:16      |
|                     | Project Schuduling<br>CID0887         | Competency Area         | Public Finance Remove                                                                                                    |                                                    |
|                     | Project After Action                  | Competency Levels*      |                                                                                                    |                                                    |
|                     | Stakeholder Management                | 5 levels (@ 4 levels    | 3 levels  © Competency level description                                                                                                    |                                                    |
|                     | Project Administration Ø              | Level 1                 | Listis key badget documents Comparison of the badgetary cycle in India, including its constitutional provision: where Artcle 112 Units key budget documents at the central, state, and local level Understands the institution spectro badget form; financiada, and dofinitions |                                                    |
|                     | New Competency                        |                         | of time Items and columns<br>• Aware of the official Union Budget website and the documents it contains<br>345 characture (initiation) 190/characture(                                                                                                    |                                                    |

#### 5.3.4.2 Edit Competency

1. Click on the Competency which needs edit/change.

| 🕼 iG@T                     | Dashboard Explore             | Collections Review      |                                                                                                    |                                 |
|----------------------------|-------------------------------|-------------------------|----------------------------------------------------------------------------------------------------|---------------------------------|
| FRAC Department *          | Search for a Competency       | 🥝 Verified              | More 🗙 Discard changes Send for review Save as dealt                                                                                                    | Live Activity log Similar items |
| Positions                  | ≂ Filtor                      | Competency ID           | CID0883                                                                                                    | Similar Competencies            |
| Roles                      | Budget Analysis               | Competency Label*       | Budget Analysis                                                                                                    | No Similar Herror found.        |
| Activities<br>Competencies | Project Quality               | Competency Description* | Read, interpret, and evaluate budget documents to understand and evaluate the<br>underbing intent of a budgetary policy.                                                                                                    |                                 |
| Knowledge Resources        | Project Resource Planning     | Competency Type*        | Characters remaining-20                                                                                                    |                                 |
|                            | Project Scoping<br>CID0886    |                         |                                                                                                    |                                 |
|                            | Project Scheduling<br>CID0887 | COD<br>Competency Area  | Select a MDO · ·                                                                                                    |                                 |
|                            | Project After Action          | Competency Levels*      | Public Finance Remove                                                                                                    |                                 |
|                            | Staksholder Management.       | 5 levels                | 3 levels     Compiltency level description                                                                                                    |                                 |
|                            | Project Administration        | Level 1                 | Usts key budget documents                                                                                                    |                                 |
|                            |                               |                         | Comprehensitis the budgetary cycle in India, including its constitutional<br>provisions under Article 112     Lists key budget documents at the central, state, and local level<br>Understands the institution search budget form, comminatogy, and definitions<br>efficient items and columns     Avare of the official Union Budget website and the documents it contains |                                 |
|                            | New Competency                |                         | Tals charactere initialities (Micharactere)                                                                                                    |                                 |

- 2. To make the changes through collaboration, write the details in the chat window and click on the "Send" button.
- 3. Make the required changes and click on "Send for review" to submit or "Save as draft" to save it to make changes later before it is submitted.

#### 5.3.4.3 From Explore

1. Click on the "Explore" menu on the top bar.

| 🚼 iG@T                                                                                 | Destionerd           | Explore C | offections R | vitore .                                                                                                    |               | Bhakti 🕕     |
|----------------------------------------------------------------------------------------|----------------------|-----------|--------------|----------------------------------------------------------------------------------------------------|---------------|--------------|
| Q: Search,                                                                             | Edit Create new item |           |              |                                                                                                    | [] FullScreen | Et to screen |
| Monistry of Home Attains  Prettore  Rolas  Activates  Compatencies  Knowledge Resource |                      |           |              | A second second seco |               |              |

2. Click on the "Create new item" and select the item type "Competencies" from the left side menu.

| SiG@T                   | Dashboard Explore    | Collections Review                                                                                                    | Bhasti, a                 |
|-------------------------|----------------------|----------------------------------------------------------------------------------------------------|---------------------------|
| 9, Searcha              | Edit Create new item |                                                                                                    | 🕻 FullScreen 🗖 Fittoscree |
| item type               |                      | The second second secon |                           |
| Positions               |                      |                                                                                                    |                           |
| Rotes                   |                      |                                                                                                    |                           |
|                         |                      |                                                                                                    |                           |
| Activities              |                      |                                                                                                    | ++++++++                  |
| Competendes             |                      |                                                                                                    |                           |
| Knowledge Resource      |                      |                                                                                                    |                           |
|                         |                      |                                                                                                    |                           |
| b                       |                      |                                                                                                    |                           |
|                         |                      |                                                                                                    |                           |
| bel                     |                      |                                                                                                    |                           |
|                         |                      | +++++++++++++++++++++++++++++++++++++++                                                                                                    |                           |
| escription              |                      | ++++++++++++++++++++++++++++++++++++++                                                                                                    | ****                      |
|                         |                      | 1111111111111                                                                                                    |                           |
| uracters remaining: 200 |                      |                                                                                                    |                           |
|                         |                      |                                                                                                    |                           |
|                         |                      |                                                                                                    | **************            |
|                         |                      |                                                                                                    |                           |

3. While the Competency ID will be generated automatically, you must add the Competency Label, Competency Description, Competency Type, Competency Area, Competency Level, Competency Level Label (optional) and Competency Level Description.

| SiG@T                  |                 | Explore Collectio |                |           |
|------------------------|-----------------|-------------------|----------------|-----------|
| Search. Eat            | Create new Item |                   | 23 Full Screen | 🗖 Rttosre |
| n type<br>adiona       |                 |                   |                |           |
| tivities<br>mpetencies |                 |                   |                |           |
| soviledge Resource     |                 |                   |                |           |
| el<br>dipoting         |                 |                   |                |           |
| cription               |                 |                   |                |           |
| acters remaining: 19.  |                 |                   |                |           |

4. Click on "Submit" to complete the process.

## 5.3.4.4 Edit From Explore

1. Click on the "Explore" menu on the top bar.

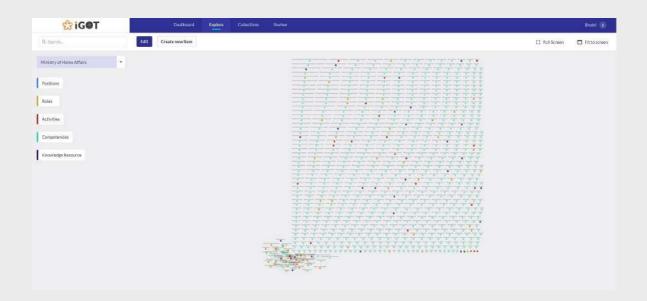

2. Click on the Competency node (coloured dot) which needs to be edited.

| 🕄 iG@T                  | Oashboord Capitor | Collections Review |                 |               |                                                                                                    | Blakti     |
|-------------------------|-------------------|--------------------|-----------------|---------------|----------------------------------------------------------------------------------------------------|------------|
| , Searchi, Cro          | ate new item      |                    | [] Full Screen  | Fit to screep | Info Activity log                                                                                                    |            |
| inistry of Home Affairs |                   |                    |                 |               | CID0231                                                                                                    |            |
|                         |                   | a tel              |                 |               | Ability to provide harrassment free                                                                                                    | ee workpla |
| pultions                |                   |                    | 111111          | 1111          | Appreciate Sexual herrassment as human rights o<br>makes workplace unsafe and develop skills to pro<br>radress insidences of harrassment. |            |
| ales                    |                   |                    |                 |               | Jump to Competency                                                                                                    |            |
| ctivities               |                   |                    | 1 1 1 1 1 1 1 1 |               | Competencies Level                                                                                                    |            |
| ompetendes              |                   |                    |                 |               | Q. Inech                                                                                                    |            |
| novikides Resource      |                   |                    |                 |               | 3<br>Citofis7                                                                                                    |            |
|                         |                   |                    | skon            |               |                                                                                                    |            |

3. Click on the "Edit" button.

| 🔓 iGOT                                                                                                    |        |      | Dashboard       | Explore | Collections | Review  |               |               | Bitakti                                                                                                    |
|----------------------------------------------------------------------------------------------------|--------|------|-----------------|---------|-------------|---------|---------------|---------------|----------------------------------------------------------------------------------------------------|
| 9, Search.                                                                                                    | Cancel | Save | Create new item |         |             |         | [] FullScreen | Fit to screen | Info Activity log                                                                                                    |
| em type                                                                                                    |        |      |                 |         |             |         |               |               | CID0231                                                                                                    |
| Processor 1                                                                                                    |        |      |                 | 100     | 12          |         |               |               | Ability to provide harrassment free workpla                                                                                       |
| Competency                                                                                                    |        |      |                 | 227     | •           |         |               |               | Appreciate Securit torrassment as human rights violation which<br>makes workplace unlate and develop skills to prohibit prevent a |
| ,<br>,                                                                                                    |        |      |                 |         |             |         |               |               | redriess insidences of harrassment.                                                                                               |
| GD0231                                                                                                    |        |      |                 |         |             | 1 1 1 1 |               | *1            | Jump to Competency                                                                                                    |
| lad                                                                                                    |        |      |                 |         |             |         |               |               | Competencies Level                                                                                                    |
| Adding to granidic here assessed these and                                                                                                    | 2      |      |                 |         |             | 1       |               |               | R. Sarth                                                                                                    |
| excription                                                                                                    |        |      |                 |         |             |         |               |               |                                                                                                    |
| Appreciate Sexual harransmett as<br>harrany types violation which violate<br>miniplace unsafe and developshills to<br>prohibit prevent and redress incidences |        |      |                 |         |             |         | 11.111        |               | 3<br>Climat                                                                                                    |
| naractera remaining: -23                                                                                                    |        |      |                 |         |             |         | 111111        |               |                                                                                                    |
|                                                                                                    |        |      |                 |         |             |         |               |               |                                                                                                    |
|                                                                                                    |        |      |                 |         |             | 1.1.1   |               |               |                                                                                                    |
|                                                                                                    |        |      |                 |         |             | 111111  |               |               |                                                                                                    |
|                                                                                                    |        |      |                 |         |             | 334333  |               |               |                                                                                                    |
|                                                                                                    |        |      |                 |         |             |         |               | (H)           |                                                                                                    |
|                                                                                                    |        |      |                 |         |             |         |               |               |                                                                                                    |

4. Make the edit and click on "Save" to complete the process.

# 5.3.5 Knowledge Resources

# 5.3.5.1 Creating a new knowledge resource

1. After you login, you will land on the Dashboard.

| labelling and description after chea<br>aiready exist in the FRACing datab<br>an existing one, adopt the existing:<br>Likewise, it can be done for Roles, /<br>Knowledge Resources. |             | J.                 | Explore all the positions, roles,<br>activities, competencies and knowledge<br>sources in the country. List them out<br>or visualize. | ttem ava | ake connections between each<br>ilable in the database.<br>duplicates<br>ized. Avoid duplicates by using<br>gescions that shows you<br>ems while you create new. |  |
|----------------------------------------------------------------------------------------------------|-------------|--------------------|----------------------------------------------------------------------------------------------------|----------|----------------------------------------------------------------------------------------------------|--|
| From my MDO All of                                                                                                    | 55<br>Roles | <b>97</b><br>Activ |                                                                                                    | encies   | 4<br>Knowledge Resources                                                                                                    |  |

2. On the navigation bar, click "Collections".

3. To view the list of existing knowledge resources, click on "Knowledge Resources" on the left pane of the Collections

| 😪 iG@T                     | Dashboard Explore                   | Colections Review                  |                                                                                                    | Sakerivel i                     |
|----------------------------|-------------------------------------|------------------------------------|----------------------------------------------------------------------------------------------------|---------------------------------|
| FRAC Department -          | Search for a Knowledge<br>Resources |                                    | 🖾 Foodhack 🛚 🗓 Delete                                                                                             | Live Activity log Similar items |
| Positions                  | Q. Search                           | Knowledge Resource ID              | KRID032                                                                                                    | •                               |
| Roles                      | Manual on Office<br>IRFID010        | Knowledge Resource Label* 🍈        | Record Retantion Schedule                                                                                         |                                 |
| Activities<br>Competencies | Record Rotention Schedule           | Knowledge Resource<br>Description* | A schedule issued by DARPG specifying the time period for retention of<br>different types/categories of documents |                                 |
| Knowledge Resources        | CVC Manual<br>WRID031               | Knowledge Resource URL             | Characters remaining: 30                                                                                          |                                 |
|                            | High<br>KRID012                     | Knowledge Resource URL name        | Knowledge Tencurra URL                                                                                            |                                 |
|                            | CCS Pension Rules<br>REFIDE11       | Knowledge Resource Upload          |                                                                                                    |                                 |
|                            | Establishment Rules<br>#RIDDDD      | Associated activities              |                                                                                                    |                                 |
|                            | ISTM Handbook for                   |                                    |                                                                                                    |                                 |
|                            | General Financial Rules,<br>#Ri0017 |                                    |                                                                                                    |                                 |
|                            | New Knowledge Resource              |                                    |                                                                                                    | Tapa hel ekstrinie 📕 🗲          |

4. Click on "New Knowledge Resource" to add a new knowledge resource (alternatively, if you wish to either adopt or modify an existing knowledge resource, the search feature will allow you to do so). While the Knowledge Resource ID will be generated automatically, you must add the Knowledge Resource Label, Knowledge Resource Description, Knowledge Resource URL and/or upload Knowledge Resource files.

| 😚 i G@T                    | Dishboard Explore                   | Collections Review                 |                                |          | Satchivel 1                     |
|----------------------------|-------------------------------------|------------------------------------|--------------------------------|----------|---------------------------------|
| FRAC Department *          | Search for a Knowledge<br>Resources |                                    | 🖪 Feedback                     | B Delete | Live Activity log Similar items |
| Positions                  | Q. Search.                          | Knowledge Resource ID              | 80                             |          | •                               |
| Roles                      | *Knowledge Resource<br>KID000       | Knowledge Resource Label*          | Knowledge Recourse Label       |          |                                 |
| Activities<br>Competencies | Manual on Office<br>KEED010         | Knowledge Resource<br>Description* | Knowledge Resource Description |          |                                 |
| Knowledge Resources        | Record Retention Schedule           | Knowledge Resource URL 🍵           | Characters remaining: 140      |          |                                 |
|                            | CVC Manual<br>KBID031               | Kintwictigs Resource URL name      | Knawladga Resource LIRL        | ADD      |                                 |
|                            | High<br>KHID013                     | Knowledge Resource Upload 🕚        | ¥ UPLOAD                       |          |                                 |
|                            | CC5 Persion Rules<br>(005011        |                                    |                                |          |                                 |
|                            | Establishment Rules<br>IGED030      |                                    |                                |          |                                 |
|                            | ISTM Handbook for                   |                                    |                                |          |                                 |
|                            | General Financial Rules,            |                                    |                                |          |                                 |
|                            | New Knowledge Resource              |                                    |                                |          | Zuminnasche >                   |

5. Click on "Send for review" to complete the process. Information about any update made to the knowledge resource will be displayed in the "Activity log" in the right pane of the knowledge resource.

| 😚 iG@T              | Dishboard Explore                   | Collections Review                         |                                                  | Sakthine                        |
|---------------------|-------------------------------------|--------------------------------------------|--------------------------------------------------|---------------------------------|
| FRAC Department -   | Search for a Knowledge<br>Resources |                                            | X Discard changes. Send for review Save as droft | Live Activity log Similar items |
| Positions           | Q. Search.                          | Knowledge Resource ID                      | 00                                               | Similar KR                      |
| Roles               | *Knowledge Resource<br>KID000       | Knowledge Resource Label* 🍈                | New Kr                                           | No Similar items feared         |
| Activities          | Mansaton Office.;<br>KRIDO20        | Knowledge Resource<br>Description*         | description                                      |                                 |
| Knowledge Resources | Record Retention Schedule           | Knowledge Resource URL                     | Characters remaining 129 4                       |                                 |
|                     | CVC Manual<br>KRID031               | Knowledge Resource URL name                | Rindon/witge Resource UPI1                       |                                 |
|                     | High<br>KRID012                     | Knowledge Resource Upload  Browne for thes | UPLOAD                                           |                                 |
|                     | CCS Pension Rules<br>KRID011        |                                            |                                                  |                                 |
|                     | Establishment Rules<br>KRI/D000     |                                            |                                                  |                                 |
|                     | ISTM Handbook for<br>KRID018        |                                            |                                                  |                                 |
|                     | General Financial Rules.            |                                            |                                                  |                                 |
|                     | New Knowledge Resource              |                                            |                                                  |                                 |

## 5.3.5.2 Edit Knowledge resource

1. Click on the Competency which needs edit/change.

| 😒 iG@T                     | Dishiboard Explore                  | e Collections Review               |                                                                | Skinod 1                        |
|----------------------------|-------------------------------------|------------------------------------|----------------------------------------------------------------|---------------------------------|
| FRAC Department •          | Search for a Knowledge<br>Resources |                                    | Mare 🗶 Discard changes Send for review Sirve as chaft          | Live Activity log Similar items |
| Positions                  | 9. Search.                          | Knowledge Resource ID              | KRID012                                                        | Similar KR                      |
| Roles                      | "Knowledge Resource<br>KID000       | Knowledge Resource Label* 🔘        | High                                                           | No Similar Items Found          |
| Activities<br>Competencies | Manual on Office.,<br>KRID010       | Knowledge Resource<br>Description* | Language - both Hindi and English, Official Language Policies. |                                 |
| Knowledge Resources        | Recard Retention Schedule           | .0                                 | Churachers remultining: 77                                     |                                 |
|                            | CVC Manual<br>IRRIDOOL              | Knowledge Resource URL             | Knewledge Beamroo URL                                          |                                 |
|                            | High:<br>KRID012                    | Knowledge Resource Upload 🌒        | # UPLOAD                                                       |                                 |
|                            | CCS Pension Rules<br>KRID011        | Associated activities              |                                                                |                                 |
|                            | Establishment Rules<br>KRID000      | 9, Search                          |                                                                |                                 |
|                            | ISTM Handbook for<br>KRID018        | Co-ordination<br>AID012            |                                                                |                                 |
|                            | General Financial Roles.            |                                    |                                                                |                                 |
|                            | New Knowledge Resource              |                                    |                                                                |                                 |

- 2. To make the changes through collaboration, write the details in the chat window and click on the "Send" button.
- 3. Make the required changes and click on "Send for review" to submit or "Save as draft"

to save it to make changes later before submitting.

## 5.3.5.3 From Explore

1. Click on the "Explore" menu on the top bar.

| 😒 iG@T                                                                                              | Destinant Dators    | Coluctions Review | Bhakti (a                    |
|----------------------------------------------------------------------------------------------------|---------------------|-------------------|------------------------------|
| R Search.                                                                                           | dit Create new item |                   | 1) Full Screen 🗖 Fitto scree |
| Manistry of Home Affairs •<br>Peditores<br>Rolas<br>Activities<br>Competendes<br>Knowledge Resource |                     |                   |                              |

2. Click on the "Create new item" and select the item type "Knowledge Resource" from the left side menu.

3. While the Knowledge Resource ID will be generated automatically, you must add the Knowledge Resource Label, Knowledge Resource Description and a Knowledge Resource file and/or URL.

| 🕼 iG@T                | Dathboard Explore    | Collections Review                      |                            |
|-----------------------|----------------------|-----------------------------------------|----------------------------|
| A Soletti.            | Edit Create new Item |                                         | 🖸 Full Screen 🗖 Fit to scr |
| m type                |                      | -7-2-2-7                                |                            |
| lositions             |                      |                                         |                            |
|                       |                      |                                         |                            |
| avies .               |                      |                                         |                            |
| ctivities             |                      |                                         |                            |
| ompétencies           |                      |                                         |                            |
| nowledge Resource     |                      |                                         |                            |
|                       |                      |                                         | *****                      |
|                       |                      |                                         |                            |
|                       |                      | 1 1 1 1 1 1 1 1 1 1                     |                            |
| el                    |                      |                                         |                            |
| 55 pension rules      |                      |                                         |                            |
| cription              |                      |                                         |                            |
| iles for              |                      |                                         |                            |
|                       |                      | **********                              |                            |
| ractors remaining 117 |                      | +++++++++++++++++++++++++++++++++++++++ |                            |
|                       |                      |                                         |                            |
|                       |                      |                                         |                            |

4. Click on "Submit" to complete the process.

### 5.3.5.4 Edit From Explore

1. Click on the "Explore" menu on the top bar.

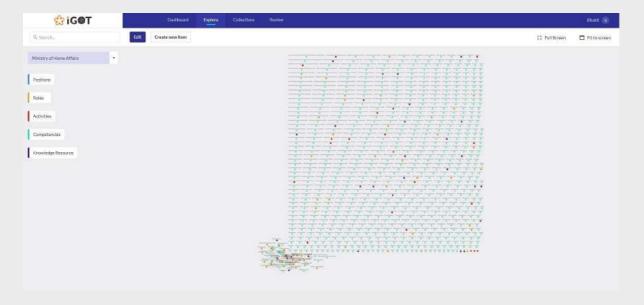

2. Click on the Knowledge Resource node (coloured dot) which needs to be edited.

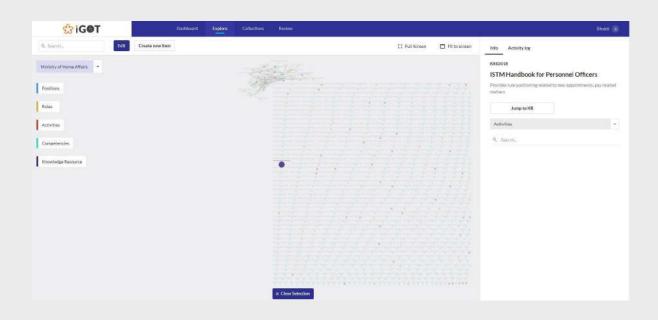

3. Click on the "Edit" button.

| GOT                                                                             | Destboard            | Explore Collections |        |               |                 | Block (                                                                                                    |
|---------------------------------------------------------------------------------|----------------------|---------------------|--------|---------------|-----------------|----------------------------------------------------------------------------------------------------|
| Q. Search. Cancel                                                               | Seve Create new item |                     |        | 13 FullScreen | E Fit to screen | Info Activity log                                                                                                    |
| tem type<br>Knowledgeresource                                                   |                      | •                   | 11.111 |               |                 | KRIDOJA<br>ISTM Handbook for Personnel Officers<br>Privide: rule goaltaning related to new appointment, pay related<br>matters |
| KANDOTO .                                                                       |                      |                     |        |               |                 | Jump to KR                                                                                                    |
| ibel                                                                            |                      |                     |        |               |                 | Activities                                                                                                    |
| nvide rule politioning related in prev<br>coordinates, sav velated marters)<br> |                      |                     | Marin  |               |                 | 9, Senti,                                                                                                    |

4. Make the edit and click on "Save" to complete the process.

#### 5.4 Review (FRAC L1 reviewer) and Review & Accept board (FRAC L2 reviewer))

The Review page is only accessible to the FRAC review board where members of the review board (L1 technical check members and L2 review and accept board members) can review the positions, roles, activities, and competencies that are added to the platform by various stakeholders (namely, by MDO representatives, individual officials, or CBP providers).

The FRAC review board goes through each of the added positions, roles, activities, and competencies and decides whether it needs to be approved, or rejected. It is mandatory for the FRAC review board to add a comment as to why they have rejected it. The review board can also make changes to the positions, roles, activities, and competencies themselves as required.

In the latest workflow of FRAC, we have added a 3-step review process:

- 1. *Scrubbing (IFU Member)* Where multiple members collaborate, scrub and draft the items
- 2. *Technical check (FRAC REVIEWER L1)-* All the items submitted from the scrubbing level undergo a technical check. These reviewers can edit or reject the item with a rejection note that goes to the creator.
- 3. *Review board (FRAC REVIEWER L2)* All the approved items from technical check reviewers come here and upon approval, the items get added to the FRAC dictionary. Upon rejection with a note, the item goes back to the creator.

Note: As of now, the review process for knowledge resources is not available

To review, follow the below steps

1. Click on the "Review" menu on the top bar. L1 access members can view positions, roles, activities and competencies sent for review from the scrubber while L2 access members can view the same which are sent for review from the L1 members and not the scrubber.

| 🕸 iG@T             | Deshiboant Explore | oliections Review |                                            | makt ( |
|--------------------|--------------------|-------------------|--------------------------------------------|--------|
| Paritiens (34)     |                    |                   |                                            |        |
| Rafes ( 55 )       |                    |                   |                                            |        |
| Activities (25)    |                    |                   |                                            |        |
| Competencies (794) |                    |                   |                                            |        |
|                    |                    |                   |                                            |        |
|                    |                    |                   | lections selected                          |        |
|                    |                    |                   | e safari a callectum<br>utbi Uit to raolew |        |
|                    |                    |                   |                                            |        |
|                    |                    |                   |                                            |        |
|                    |                    |                   |                                            |        |
|                    |                    |                   |                                            |        |
|                    |                    |                   |                                            |        |
|                    |                    |                   |                                            |        |

2. Click on the position/role/activity/competency menu on the left pane to see the list.

| GOT                | Dashboard Explor                            | n Collections Review                                                 | Shakti 🗉 |
|--------------------|---------------------------------------------|----------------------------------------------------------------------|----------|
| Positions (34)     | Q. Search for an Item                       |                                                                      |          |
| Roles (55)         | 628 2 00104<br>Unverified Verified Rejected |                                                                      |          |
| Activities (25)    | Unverified                                  |                                                                      |          |
| Competencies (734) | ▼ Filter                                    |                                                                      |          |
|                    | Aerospace Engineering<br>CID0323            | No competency selected                                               |          |
|                    | Arithmetic<br>Category                      | Please effects competency from the left lide to see its details have |          |
|                    | Auditing<br>criptera                        |                                                                      |          |
|                    | Clerical<br>CI00351                         |                                                                      |          |
|                    | Building & Construction                     |                                                                      |          |
|                    | Cutting<br>Cliptorz                         |                                                                      |          |
|                    | Constitutional Law<br>CIDD065               |                                                                      |          |

| 😒 iG@T                                                                                                    | Dashboard Explore Collactions Review |                                                                                                    | Bokt 🔳  |
|----------------------------------------------------------------------------------------------------|--------------------------------------|----------------------------------------------------------------------------------------------------|---------|
| Position (34)     Q. Searchfor       Rales (35)     628       Activities (25)     Verified       Competencies (734)     That:       Drafting of CLOODER     CLOODER |                                      | No competency selected<br>Please existed a competency selected<br>These existed a competency selected a time these backed a time. | Batti 👔 |

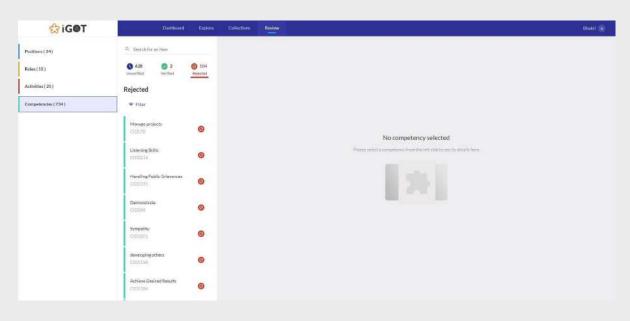

3. Verify the details of the position/role/activity/competency, make changes if necessary and take action whether to approve or reject.

| 😫 iG@T              | Dashboard Exp                                      | lare Collections Review |                                                                                                    | Solttivel is                           |
|---------------------|----------------------------------------------------|-------------------------|----------------------------------------------------------------------------------------------------|----------------------------------------|
| Positions ( 104 )   | Q. Search for an itam                              | 1 Similar items found   |                                                                                                    | Review Activity log Live Similar items |
| Roles ( 12142 )     | C 205 O 1088 O 233<br>Unverified Verified Rejected |                         | CI001191                                                                                                    | Add note Type the note here:           |
| Activities (19119)  | Unverified                                         | Competency Label*       | Reading of Judgement                                                                                                    |                                        |
| Competencies (1526) | ∓ Filter                                           | Competency Description* | Knows how to propare a case note on the basis of reading a judgement, including<br>a lengthy and complicated one, following a prescribed list of 'do's and' donot's                                              |                                        |
|                     | Manage data                                        |                         | Characters remaining: 40                                                                                                    | Roject                                 |
|                     | Judicial Review<br>CID022390                       | Competency Type*        | Behavioural Domain 🛞 Functional                                                                                                    | Varily                                 |
|                     | Reading of Judgement                               | сор                     | Select a MDO •                                                                                                    |                                        |
|                     | Record Management<br>CID01205                      | Competency Area         | 1 Removo                                                                                                    |                                        |
|                     | Parilamentary Work<br>CID01206                     | Competency Levels*      |                                                                                                    |                                        |
|                     | Noting                                             | Level 1                 | Awareness                                                                                                    |                                        |
|                     | CID01207                                           |                         | Knowchow to propare a case noto on the basis of reading a judgement,<br>including a lengthy and complicated one, following a prescribed list of do's and<br>foreor 5     160 characters (minimum 100 characters) |                                        |
|                     | Litigation Management                              | Level 2                 | Expertise                                                                                                    |                                        |
|                     |                                                    |                         | • Execution recovering to see note on the back of conding a hydromost including a                                                                                                    |                                        |

1. Chat with other reviewers while reviewing a Position/Role/Activity/Competency.

| 😚 iG@T              | Deshboard                        | Explore Collections Review   |                                                                                                    | Sakthövel (1                           |
|---------------------|----------------------------------|------------------------------|----------------------------------------------------------------------------------------------------|----------------------------------------|
| Positions (104)     | O, Search for an Item            | 1 Similar items found        |                                                                                                    | Review Activity log Live Similar items |
| Roles (12142)       |                                  | 233 Competency ID            | CID01191                                                                                                    | 0                                      |
| Activities (19119)  | Unverified                       | Competency Label*            | Reading of Judgemont                                                                                                    |                                        |
| Competencies (1526) | ₩ Filter                         | Competency Description*      | Knows how to prepare a case note on the basis of reading a judgement, including<br>a lengthy and complicated one, following a prescribed Bit of 'do's and donot's                                                  |                                        |
|                     | Manage data<br>CID0111           | •                            | Characters remaining -40                                                                                                    |                                        |
|                     | Judicial Review<br>CID01190      | Competency Type <sup>t</sup> | Behavioural Domain                                                                                                    |                                        |
|                     | Reading of Audgement<br>CID01191 | сор                          | Select a MDO .                                                                                                    |                                        |
|                     | Record Management<br>CID01205    | Competency Area              | 1 Remove                                                                                                    |                                        |
|                     | Parliamentary Work<br>CID01206   | Competency Levels*           |                                                                                                    |                                        |
|                     | Noting:                          | Level 1                      | Awareness                                                                                                    |                                        |
|                     | Drafting                         | 0                            | Knows how to prepare a case note on the basis of reading a jadgement,<br>including a lengthy and complicated one, following a prescribed list of 'do's and<br>theory's     160 characters (minimum 100 characters) |                                        |
|                     | Litization Management            | Level 2                      | 360 characters uninimum 100 characters)<br>Expertise                                                                                                    | Spectrolite car                        |
|                     | CID01210                         | 0                            | Enset in an address some note on the back of conding site demonst including a                                                                                                    | heroenitat >                           |

2. If rejecting, add a rejection note.

| 😚 iG@T              | Dishboord B                                      | glore Collections Review |                                                                                                    | Sakthivel                              |
|---------------------|--------------------------------------------------|--------------------------|----------------------------------------------------------------------------------------------------|----------------------------------------|
| Positions (104)     | Q. Sstarch for an item                           | 1 Similar items found    |                                                                                                    | Review Activity log Live Similar items |
| Roles (12150)       | 0 205 Ø 1088 Ø 2:<br>Unverified Verified Rejects |                          | CID01191                                                                                                    | Add note<br>Rejecting duplicated item  |
| Activities (19119)  | Unverified                                       | Competency Label*        | Reading of Judgement.                                                                                                    |                                        |
| Competencies (1526) | ₹ Filter                                         | Competency Description*  | Knows how to propare a case note on the basis of reading a judgement, including<br>a lengthy and complicated one, following a prescribed list of 'do's and 'donot's                                                |                                        |
|                     | Manage data<br>CID0111                           |                          | Characters remaining: +60                                                                                                    | Reject                                 |
|                     | Justicial Review<br>CID01190                     | Competency Type*         | Behavioural Domain 🕢 Functional                                                                                                    | Verify                                 |
|                     | Reading of Judgement.<br>CID01191                | СОВ                      | Select a MDO •                                                                                                    |                                        |
|                     | Record Management                                | Competency Area          | 1 Remove                                                                                                    |                                        |
|                     | Parliamentary Work                               | Competency Levels*       |                                                                                                    |                                        |
|                     | Noting                                           | Level 1                  | Awareness                                                                                                    |                                        |
|                     | Draffleg<br>CIDO1207                             |                          | Knows how to prepare a case note on the basis of reading a judgement,<br>including a lengthy and complicated dow, following a prescribed fits of tho's and<br>ifdenots     160 characters (minimum 100 characters) |                                        |
|                     | Litigation Management                            | Level 2                  | Expertise                                                                                                    |                                        |

# 3. On approving, you will see this.

| GOT                | Dahboard                          | Explore Collections Review |                                                                                                    | Sakthive                        |
|--------------------|-----------------------------------|----------------------------|----------------------------------------------------------------------------------------------------|---------------------------------|
| Pasitions ( 104 )  | Q. Search for an item             | 1 Similar items found      |                                                                                                    | Activity log Live Similar items |
| Roles ( 12150 )    |                                   | 233 Competency ID          | CID01195                                                                                                    | Add note Type the cote here     |
| ctivities (19119)  | Unverified                        | Competency Label*          | Reading of Judgement                                                                                                    |                                 |
| ompetencies (1526) | ₹ Filtor                          | Competency Description*    | Knows how to prepare a case note on the basis of reading a judgement, including<br>a lengthy and complicated one, following a prescribed list of 'do's and 'donot's                                                 |                                 |
|                    | Manage data<br>OD0111             | 0                          | Characters remaining:-60                                                                                                    | Rejuct                          |
|                    | Judicial Review<br>CIDI01190      | Competency Type*           | Behavioural Domain 🛞 Functional                                                                                                    | Verify                          |
|                    | Residing of Audgement<br>CID01191 | сор                        | Select a MDD .                                                                                                    |                                 |
|                    | Record Management<br>C1001205     | Competency Area            | 1 Remove                                                                                                    |                                 |
|                    | Parliamentary Work<br>CID01206    | Competency Levels*         |                                                                                                    |                                 |
|                    | Notine<br>citoci207               | Level 1                    | Awareness                                                                                                    |                                 |
|                    | Drafting                          | 0                          | Known flow to prepare a race note on the boxis of reading a ladgement,<br>instanting a lengthy and complicated one, following a presez Red list of Yoo's and<br>donot's     160 characters (minimum 100 characters) |                                 |
|                    | Eltigation Management             | Level 2                    | Expertise                                                                                                    |                                 |
|                    | CONTENT.                          | 7. A                       | • Events in according a connecte on the barls of modian a independent including a                                                                                                    |                                 |

4. An approved item is published to the public dictionary.

| Overview              |      | Competencies                                        |                                                |                       |                     |                                                                     |             |
|-----------------------|------|-----------------------------------------------------|------------------------------------------------|-----------------------|---------------------|---------------------------------------------------------------------|-------------|
| Positions             | 7    | Q Search                                            |                                                | COD   All -           | туре Ан +           | Area   All -                                                        |             |
| Roles                 | 13   | 1093 items                                          |                                                |                       |                     |                                                                     |             |
| Activities            | 18   |                                                     |                                                |                       |                     |                                                                     |             |
| Competencies          | 1079 | CID0883<br>Budget Analysis<br>Functional            | Read, interpret, and e<br>policy.              | valuate budget docur  | nents to understan  | d and evaluate the underlying intent of                             | a budgetary |
| C Copyright 2020-2021 |      | CID0684<br>Project Quality Management<br>Functional |                                                |                       |                     | nanagement (quality planning, assurance<br>continuous improvements. | e, and      |
|                       |      | CID0085:<br>Project Resource Planning<br>Functional | Develop and assess pi                          | roject resource plans | to ensure optimal r | esource utilisation.                                                |             |
|                       |      | CID0886<br>Project Scoping                          | Develop project scop<br>project is accomplishe |                       |                     | resource, timelines, and deliverables, to                           | ensure the  |

5. A rejected item is sent back to the scrubber for revisions.

| 😚 iG@T                                                                                                    | Dashboard Explo           | e Collections Review                                                                                                    |                                                                                                    |                     | Sakthivel 1                                                                                                    |
|----------------------------------------------------------------------------------------------------|---------------------------|----------------------------------------------------------------------------------------------------|----------------------------------------------------------------------------------------------------|---------------------|----------------------------------------------------------------------------------------------------|
| FRAC Department *                                                                                                    | Search for a Competency   | Ø Rejected                                                                                                    |                                                                                                    | 🖾 Feedback 📓 Dalets | Live Activity log Similar items                                                                                                    |
| Positions                                                                                                    | Q. Search.                |                                                                                                    |                                                                                                    |                     | Nupur Ghullani                                                                                                    |
| Roles                                                                                                    | ≂ Fitter                  | Reviewer's comment                                                                                                    | dd Protection he reclared with                                                                                                |                     | Technical review                                                                                                    |
| Toolean and the second second s | Climate Change            | Prosecution in the Competency Labe<br>- It is not clear what is increasing in va-                                             | P**2. Regarding Competency description:<br>slue due to the activities mentioned in the                                        |                     | "1. Regarding Competency label: Should                                                                                                    |
| Activities                                                                                                    | CIDOLE19 🥹                | first half of sentence. The phrase - its<br>anything. What is 3ts' referring to? An<br>referring to the intellectual property |                                                                                                    |                     | 07/11/202101:05                                                                                                    |
| Competencies                                                                                                    | Technology-enabled        | Implement, evaluate and streamline<br>activities' will contribute to enhancin                                                 | P prosecution, licensing and counseling<br>g the value of this intefloctual property.                                         |                     | Napor Ghuñari                                                                                                    |
| Knowledge Resources                                                                                                    | CID20131                  | activities relevant across MDOs? One                                                                                          | irding Competency type: Aren't IP related<br>e can have IP in Information and<br>ffairs and Civil Aviation, Shouldn't it then |                     | Competency Level - Establishes IP protection<br>strategy and agreements                                                                                                    |
|                                                                                                    | Self-defence              | be a Functional Competency?"                                                                                                  |                                                                                                    |                     | Charged from 'Determines an appropriate IP protection<br>strategy that thoroughly and accurately protect inventions                                                                               |
|                                                                                                    |                           | Competency ID                                                                                                    | CID01617                                                                                                    |                     | Reviews IP implementation systems towards exploiting IP<br>rights for commercialization Conducts post-agreement<br>activities in accordance with the organization's policies and                  |
|                                                                                                    | Protection and Courselin  | Competency Label*                                                                                                    | Protection and Counseling- IP                                                                                                 |                     | procedures Prepares various technology, intellectual<br>property and other agreements (such as maintenance                                                                                        |
|                                                                                                    | Support Service to Person |                                                                                                    | Trock and and countering it                                                                                                   |                     | agreements, equipment purchase, outsourcing agreements,<br>professional services agreement)*<br>*to 'Determines an appropriate IP protection strategy that                                        |
|                                                                                                    | CID01859                  | Competency Description*                                                                                                    | Implement, evaluate and streamline IP pro<br>activities to maximize its IP value to enhan<br>opportunities                    |                     | thoroughly and accurately protects inventions Reviews IP<br>implementation systems with the aim of exploiting IP rights<br>for commercialization Conducts post-agreement activities               |
|                                                                                                    | Writing skills            |                                                                                                    | Characters remaining -63                                                                                                    |                     | in accordance with the organization's policies and<br>procedures Prepares various technology, intellectual<br>property and other agreements (such as maintenance                                  |
|                                                                                                    | C1D0244                   |                                                                                                    |                                                                                                    |                     | agreements, equipment purchase, outsourcing agreements,<br>professional services agreement)                                                                                                    |
|                                                                                                    | People First<br>CIE0247   | Competency Type*                                                                                                    | Behavioural 🜘 Domain                                                                                                    | E Functional        | 07/11/202101.05                                                                                                    |
|                                                                                                    |                           | COD                                                                                                    |                                                                                                    |                     | Nupur Ghullani                                                                                                    |
|                                                                                                    | Customer Solutions        | COD                                                                                                    | Select a MDO                                                                                                    |                     | Description                                                                                                    |
|                                                                                                    |                           |                                                                                                    |                                                                                                    |                     | Changed from 'Implement, Evaluate and Streamline IP<br>prosecution, licensing and courseling activities to maximize<br>its IP value to enhance investment and partnership                         |
|                                                                                                    | New Competency            | Competency Area                                                                                                    | Intellectual Property Administration                                                                                          | Remove              | to in value to exclude investment and particle stup<br>opportunities<br>'to 'implement, evaluate and streamline IP prosecution,<br>investige and councelling activities to marketize its IP value |

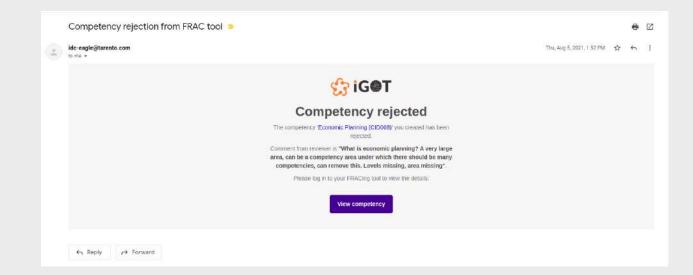

The Level 2 reviewed competencies will automatically be listed in the public FRAC dictionary.

| Overview              |      | Competencies                                        |                                                    |                    |                     |                                                                          |
|-----------------------|------|-----------------------------------------------------|----------------------------------------------------|--------------------|---------------------|--------------------------------------------------------------------------|
| Positions             | 7    | Q. Search                                           |                                                    | COD   AII -        | туре   Ан +         | Area   All -                                                             |
| Roles                 | 13   | 1093 items                                          |                                                    |                    |                     |                                                                          |
| Activities            | 18   |                                                     |                                                    |                    |                     |                                                                          |
| Competencies          | 1079 | CID0883<br>Budget Analysis                          | Read, interpret, and eva<br>policy.                | luate budget docur | nents to understan  | d and evaluate the underlying intent of a budgetar                       |
| © Copyright 2020-2021 |      | CID0884<br>Project Quality Management<br>Functional |                                                    |                    |                     | nanagement (quality planning, assurance, and<br>continuous improvements. |
|                       |      | CID0885<br>Project Resource Planning<br>Functional  | Develop and assess proj                            | ect resource plans | to ensure optimal r | esource utilisation.                                                     |
|                       |      | CID0886<br>Project Scoping                          | Develop project scope s<br>project is accomplished |                    |                     | resource, timelines, and deliverables, to ensure the                     |

#### 7.1 Feedback

Feedback and Rating for position, roles, activities, competencies and knowledge resources can be given from their respective screens. This feature is available for all the FRAC users.

| Sign in to Google to save your progress. Learn more *Required |  |
|---------------------------------------------------------------|--|
| Please enter your name *                                      |  |
| Your answer                                                   |  |
| Please enter your feedback/suggestions here. *                |  |
| Your answer                                                   |  |

This form can be accessed from the dashboard profile icon dropdown. You can send us your feedback/suggestions or any changes you would like to see in the FRACing Tool using the link below:

https://forms.gle/2DxEhBYL2J6B6wCj6

#### 7.2 Walkthrough

The profile icon dropdown also has walkthrough option and selecting the same will lead to a page with video of the FRAC tool

|                | FRACing toolkit walkthrough<br>Last updated on 02/03/2021 as per v9 |   |     |  |
|----------------|---------------------------------------------------------------------|---|-----|--|
|                | efferstaller for<br>DEPARTNENT OF<br>PERSONNEL & TRAINING           |   |     |  |
|                | FRACing Toolkit                                                     |   |     |  |
|                |                                                                     |   |     |  |
| ► 0:00 / 14:22 |                                                                     | ⊅ | 0 i |  |

## 7.3 What's New

The 'What's new' option of the same dropdown upon selection opens up the page with version details along with the changes.

| Dashboard Explore Collection | s Review                                                                                                    |  |
|------------------------------|----------------------------------------------------------------------------------------------------|--|
|                              | <ul> <li>Page wise feature information's</li> <li>Collections         <ol> <li>Layout Changes</li> <li>Raview</li> <li>Filter competencies by area and type</li> </ol> </li> </ul>                                                                                                    |  |
|                              | Page wise feature information's<br>Collections<br>1. Verified Items are restricted for users to edit except the FRAC<br>Admin and Review & Accept board member<br>2. Delete action is enabled only for FRAC Admin and Review &<br>Accept board member<br>Review<br>1. Email notification for the item creator, when the item gets<br>rejected in level 2 review |  |